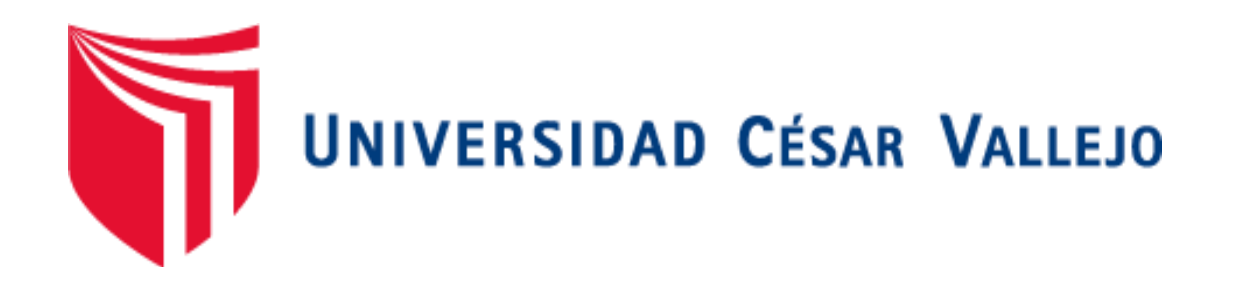

# FACULTAD INGENIERÍA Y ARQUITECTURA

# ESCUELA PROFESIONAL DE INGENIERÍA DE SISTEMAS

**Inteligencia de Negocios Aplicados a Indicadores del Sector Forestal en el Departamento de Piura - Perú 2021**

> TESIS PARA OBTENER EL TÍTULO PROFESIONAL DE: INGENIERO DE SISTEMAS

# **AUTOR:**

Pardo Saucedo, Walter Hugo (ORCID: [0000-0002-3881-7775\)](https://orcid.org/0000-0002-3881-7775)

# **ASESOR:**

Mg. Ing. Fierro Barriales, Alan Leoncio (ORCID: [0000-0002-4991-0684\)](https://orcid.org/0000-0002-4991-0684)

# **LÍNEA DE INVESTIGACIÓN:**

SISTEMA DE INFORMACIÓN Y COMUNICACIONES

PIURA - PERÚ

2021

*Dedicatoria*

*Dedico este trabajo principalmente a Dios, por haberme permitido y haber llegado hasta este momento tan importante de mi formación Profesional.*

*A mis queridos padres, por su constante cooperación y preocupación en el logro de mis metas personales y profesional.*

*A mi amada pareja que, con su amor, comprensión y apoyo condicional, me ha dado la fortaleza para terminar con éxito este proyecto de tesis.*

### *Pardo Saucedo Walter Hugo*

# Agradecimiento

<span id="page-2-0"></span>A mí querida familia por guiarme, y estar a mi lado en cada momento de mi vida y especialmente a lo largo de mi formación profesional.

A la Universidad Privada César Vallejo, a la Facultad de Ingeniería y Arquitectura, Escuela Ingeniería de Sistemas y a todos mis maestros por los valiosos conocimientos que impartieron y que fueron la base para la realización de esta investigación.

A los Administradores Técnicos Forestal y Fauna Silvestre, por el apoyo constante que me brindaron a lo largo de la realización de mi tesis, y la valiosa información que aportaron a esta investigación.

## *Pardo Saucedo Walter Hugo*

<span id="page-3-0"></span>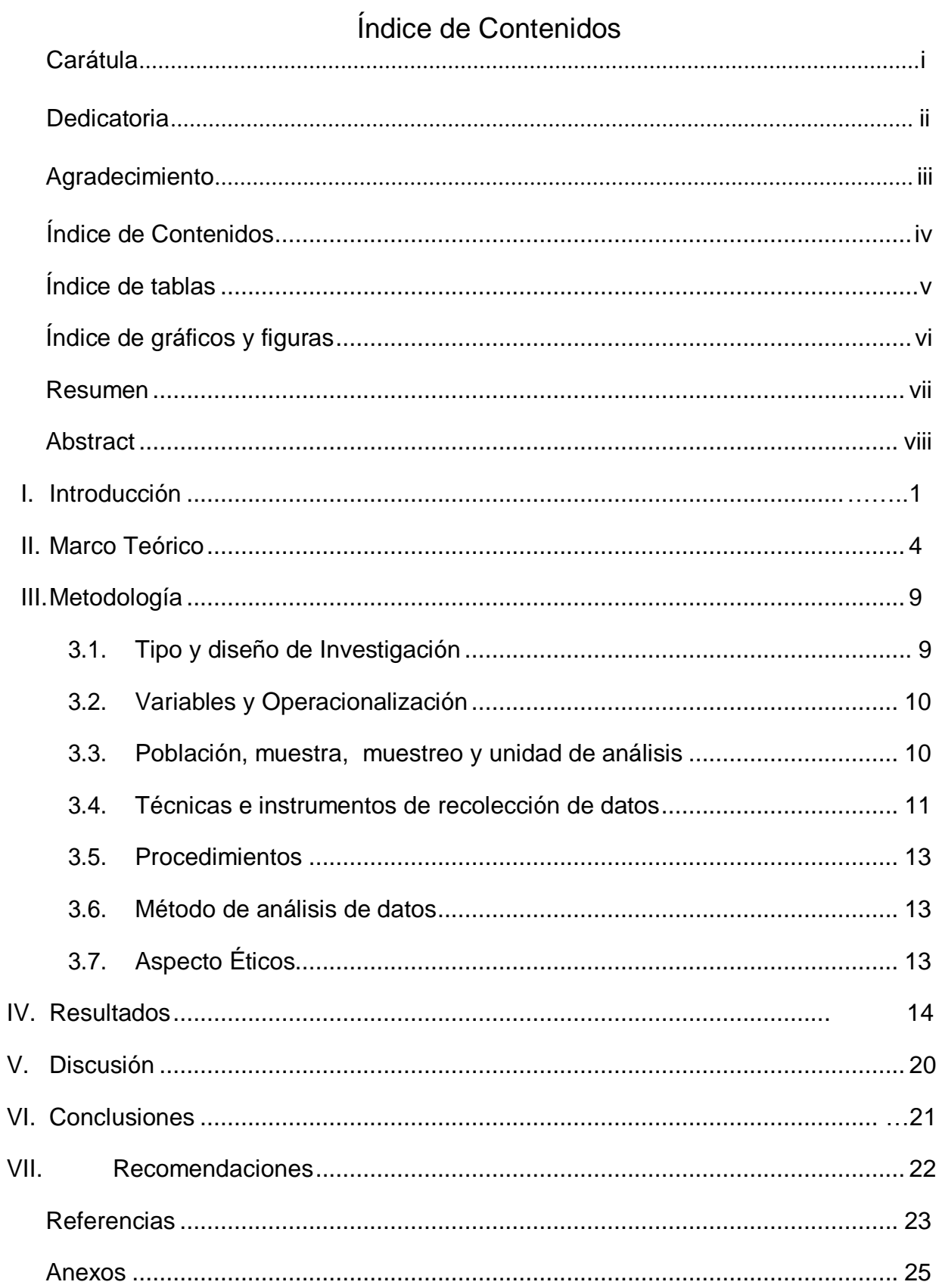

# Índice de tablas

<span id="page-4-0"></span>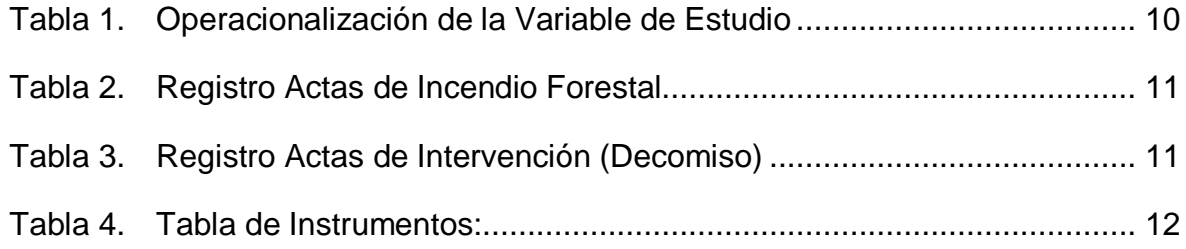

# Índice de gráficos y figuras

<span id="page-5-0"></span>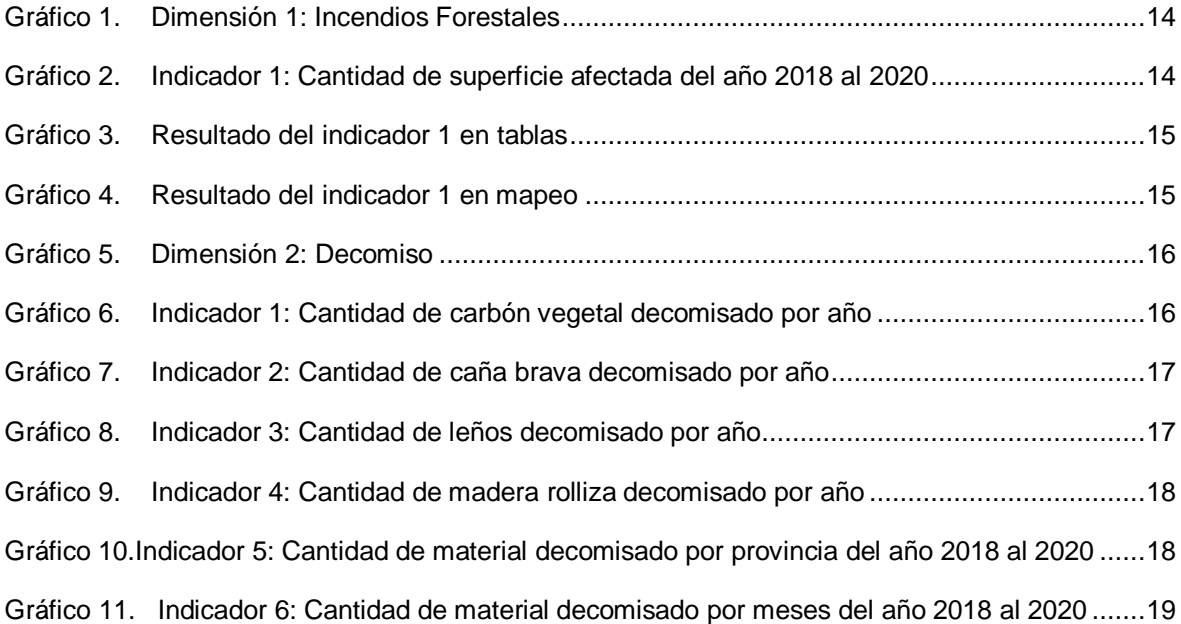

# Resumen

<span id="page-6-0"></span>En este presente proyecto de Tesis se propone el desarrollo de Inteligencia de Negocios para El Servicio Nacional Forestal y de Fauna Silvestre – SERFOR, Piura.

Esta entidad cuenta con una base de datos para almacenar y procesar los datos de los registros de las Actas de Intervención y las Actas de Incendios Forestales, y se gestiona a nivel Nacional, pero no tiene mecanismos efectivos para la interpretación, análisis y visualización adecuados para la información almacenada en ella y mucho menos para obtener información específica para el Departamento de Piura - Perú.

Conociendo las necesidades existentes, se planteó analizar el proceso de inteligencia de negocios para obtener los indicadores del sector forestal en el Departamento de Piura en los años 2018 al 2020, para apoyar en la toma de decisiones por parte de la Administración Técnica Forestal y de Fauna Silvestre – ATFFS, generando información confiable que permita interpretar los datos almacenados.

Se utilizó la metodología ascendente de Ralph Kimball, el desarrollo de Inteligencia de Negocios, se trabajará con la mayor parte con software libre que son Microsoft Excel, PostgreSQL, Pentaho Data Integration o Kettle y para la visualización de los indicadores y reportes, con el software Power BI Desktop.

Como resultados se concluyó que al aplicar inteligencia de negocios se obtuvieron los indicadores del Servicio Forestal y de Fauna Silvestre en el Departamento de Piura y gracias a ello se permitió visualizar las cantidades de incendios forestales y de productos decomisado en los reportes gráficos y ayudó a contar con información específica para la toma de decisiones.

**Palabras Claves:** Inteligencia de Negocios, PostgreSQL, Pentaho, Power Bi Desktop, toma de decisiones.

# Abstract

<span id="page-7-0"></span>This present Thesis project proposes the development of Business Intelligence for the National Forest and Wildlife Service - SERFOR, Piura.

This entity has a database to store and process the data from the records of the Acts of Intervention and Acts of Forest Fires, and it is managed at the National level, but it does not have effective mechanisms for the interpretation, analysis and visualization adequate for the information stored in it and much less to obtain specific information for the Department of Piura - Peru.

Knowing the existing needs, it was proposed to analyze the business intelligence process to obtain the indicators of the forestry sector in the Department of Piura in the years 2018 to 2020, to support decision-making by the Technical Forest and Fauna Administration Silvestre - ATFFS, generating reliable information that allows the interpretation of the stored data.

The ascending methodology of Ralph Kimball was used, the development of Business Intelligence, most of it will be worked with free software such as Microsoft Excel, PostgreSQL, Pentaho Data Integration or Kettle and for the visualization of the indicators and reports, with the software Power BI Desktop.

As a result, it was concluded that by applying business intelligence, the indicators of the Forest and Wildlife Service in the Department of Piura were obtained and, thanks to this, it was possible to visualize the amounts of forest fires and confiscated products in the graphic reports and helped to count with specific information for decision making.

Keywords: Business Intelligence, PostgreSQL, Pentaho, Power Bi Desktop, decision making.

## <span id="page-8-0"></span>I. Introducción

Las organizaciones de hoy en día, presentan un gran volumen de datos sobre sus gestiones, con estos datos se pueden obtener información relevante para muchos factores como la toma de decisiones importantes, mejorar el desempeño e innovar para convertirse en una organización competitiva. Esto se puede dar aplicando Inteligencia de Negocios que se ha convertido, con el paso de los tiempos, en una herramienta poderosa para las distintas organizaciones.

SERFOR, viene a ser El Servicio Nacional Forestal y de Fauna Silvestre, es un organismo técnico especializado perteneciente al Estado Peruano. Es la Autoridad Nacional Forestal y de Fauna Silvestre. Con altos estándares de calidad en la gestión forestal y de fauna silvestre sostenible (SERFOR, 2014).

Las organizaciones con gran tamaño de datos como SERFOR deben ser integradas con Inteligencia de Negocios, existiendo poco desarrollo en el área de gestión forestal. Esta investigación busca ofrecer un modelo que les permita integrar prácticas de Inteligencia de Negocios.

Dentro del SERFOR se generan muchos datos en el desarrollo de sus funciones como supervisión y control en el marco de la aplicación de la Ley Forestal, así como la gestión forestal para un adecuado uso sostenible de los recursos forestales y de fauna silvestre, también se promueve iniciativas para la reforestación y recuperación de suelo degradados por la acción del hombre, también es preciso señalar que actualmente vivimos en un escenario de cambio climático por tanto es necesario contar con información específica para poder desarrollar acciones de adaptación y mitigación.

Actualmente la información se gestiona a nivel nacional a través de sistema nacional de información forestal, pero es necesario contar con información específica de ciertos temas a nivel departamental, provincial y distrital, por tanto, se planteó identificar las necesidades de información a estos niveles para atender estas demandas, aplicando inteligencia de negocios a datos

producidos por los órganos desconcentrados del SERFOR, como son los Administradores Técnicas Forestal y de Fauna Silvestre.

La información producida por los Administradores Técnicas Forestal y de Fauna Silvestre se reporta a la sede central del SERFOR, ubicada en la ciudad de Lima a través de formatos especificados aprobados por directivas, lo cuales son utilizados para producir información a nivel nacional, escapando ciertas necesidades de información a niveles departamentales, provinciales y distritales.

En la actualidad es necesario conocer el estado del ambiente, específicamente nos centraremos en el Sector Forestal, por ejemplo conocer en número de infracciones a la ley forestal, material decomisado, área deforestada, áreas degradada, áreas de desbosque, incendios forestales nos ayudaría a determinar el grado de afectación a los bosques, así como la modalidad utilizada para su depredación (Tala ilegal, transporte, entre otras) nos permitiría visualizar el problema y plantear acciones para reducir su afectación.

El trabajo planteó la construcción de una base de datos de información a nivel departamental en base a los datos producidos en un periodo de 3 años (2018-2020), en este caso por la Administración Técnica Forestal y de Fauna Silvestre Piura, e identificar las necesidades de información a este nivel para luego aplicar inteligencia de negocios para elaborar índices e indicadores que nos permitan conocer el estado del sector forestal, los impactos producidos por la mano del hombre, permitiendo formular políticas, programas, planes, y proyectos para recuperar o mitigar los impactos y con la ayuda con aplicaciones comunitarias.

De acuerdo con SERFOR en las encuestas realizadas, en la Región de Piura, la mayoría de infracciones muy graves según el Decreto Supremo N°18-2015 – MINAGRI, de acuerdo a la Ley Forestal y de Fauna Silvestre vienen ser los incendios forestales y la cantidad de material decomisado, dos indicadores importantes que fueron evaluados aplicando inteligencia de negocios.

Ante la problemática se planteó el siguiente enunciado del problema: ¿Cómo mediante la inteligencia de negocios se obtendrá los indicadores del sector forestal en el Departamento de Piura? Y como problemas específicos se definieron: ¿Cómo mediante inteligencia de negocios se obtendrá los indicadores de incendios forestales del sector forestal en el Departamento de Piura?, ¿Cómo mediante inteligencia de negocios se obtendrá los indicadores de operaciones de decomiso del sector forestal en el Departamento de Piura?

Justificación Teórico: En la justificación teórica, gracias a esta investigación se logró obtener conocimiento acerca de Inteligencia de Negocios y todas sus herramientas para agilizar los procesos de análisis, conocimiento técnicos y visualización de datos, y sobre la gestión administrativa del SERFOR en el departamento de Piura. A su vez, se trata de explicar todo lo referente a la gestión del sector forestal, así mismo, como puede cambiar aplicando Inteligencia de Negocios y de qué manera mejorarían las condiciones administrativas en SERFOR, y lo que le permitirá mejorar las estrategias, la visualización del problema y la toma de decisiones.

Justificación Práctica: Se pretende apoyar al SERFOR Piura, organismo que produce y administra una gran cantidad de datos producto del desarrollo de sus funciones, acciones y/o actividades en su actuar cotidiano, produciendo indicadores o índices que nos permitan conocer el estado del sector forestal, los impactos producidos por la mano del hombre, permitiendo formular políticas, planes, programas y proyectos para recuperar o mitigar los impactos.

Justificación Social: Gracias a la Investigación para aplicar Inteligencia de Negocios al Sector Forestal, podremos tener conocimientos de la información de la gestión forestal para así tomar acciones y mejorar la calidad de vida, que requieren disminuir la tala ilegal, los incendios forestales, inclusive afecta el agua por los bosques talados, detectar las zonas donde más infracción forestal hay para así mandar a tener más control de ellas.

Con el conocimiento de la problemática se planteó el objetivo principal: Analizar el proceso de inteligencia de negocios para obtener los indicadores del sector forestal en el departamento de Piura. Objetivos específicos: Aplicar inteligencia de negocios para obtener indicadores de Incendios Forestales del sector forestal en el Departamento de Piura. Aplicar inteligencia de negocios para obtener indicadores de operaciones de decomiso del sector forestal en el Departamento de Piura.

En lo que respecta a la hipótesis general: Con el uso de inteligencia de negocios se obtendrá indicadores del sector forestal en el departamento de Piura. Hipótesis específicas tenemos: Con el uso de inteligencia de negocios se obtendrá indicadores de Incendios forestales del sector forestal en el Departamento de Piura. Y con el uso de inteligencia de negocios se obtendrá indicadores de operaciones de decomiso del sector forestal en el Departamento de Piura.

## <span id="page-11-0"></span>II. Marco Teórico

Según (ZAPATA, 2015), en su investigación desarrolló una solución de Inteligencia de Negocios para la Gestión y Toma de Decisiones en los casos atendidos en materia de violencia familiar a nivel de los Distritos de Piura y Castilla. Ante la falta de regiZstros de casos de violencia familiar, se aplicó el proceso de Inteligencia de Negocios que viene ser la recopilación de los datos, para luego ser procesados en ETL para la construcción del Data Warehouse y con Pentaho crear cubos de procesamiento analíticos y elaborar reportes. Lo que resultó que todos los casos de violencia familiar, la mayoría son de sexo femenino entre 18 y 50 años de edad, y con ocupación de ama de casa.

Otro trabajo previo es de (CABRERA VILCA, 2018), en su proyecto de investigación Modelo de Inteligencia de Negocios para la Gestión de Servicios Hospitalario. Caso: Servicio de Ginecología y Obstetricia en el Hospital Alfredo Callo Rodríguez - Cusco. Aplicaron un modelado de Data marts con la metodología de Kimball. De tipo aplicada y nivel descriptivo. Lo

que resultó determinar los indicadores de gestión necesarios, estableciendo de manera correcta, los cumplimientos de la institución materia de estudio.

Luego tenemos a (PÉREZ, 2017), con su proyecto de investigación Desarrollaron Inteligencia de Negocios para realizar seguimiento de Proyectos de Investigación en la UCV de la facultad de Ciencias. Para el proceso de Inteligencia de Negocios implementaron con herramientas como PostgreSQL, Pentaho Data Integration y para la visualización de la información el Tableau. y usando la metodología de Kimball. La realización de nuevas consultas son ahora más rápida junto con los gráficos a partir de las necesidades presentadas.

En el marco organizacional hablamos de SERFOR que viene ser El Servicio Nacional Forestal y de Fauna Silvestre, que fué creado el 26 de Julio del 2014 por el Ministerio de Agricultura y Riego del Estado Peruano y la Ley Forestal y de Fauna Silvestre (Ley N° 29763). Es el Organismo Técnico especializado para cumplir con la Política Nacional y la Ley Forestal y de Fauna Silvestre (Plataforma digital única del Estado Peruano, 2020).

De acuerdo a las Normas y Políticas del Serfor tiene por objetivo promover la conservación, protección, el incremento y el uso sostenible de los recursos de fauna silvestre (SERFOR, 2017 pág. 49).

En la base teórica de Inteligencia de Negocios (citado por Rodriguez, 2014), define que, Business Intelligence (BI), es el conjunto de prácticas, capacidades y tecnologías usadas por las empresas para recopilar la información, y con ellas aplicar reglas de negocio y mostrar la visibilidad de la información, para mejorar el desempeño.

Para (Médes, 2016), nos dice que Inteligencia de negocios es el conjunto de herramientas y aplicaciones para la ayuda a la toma de decisiones. Estas aplicaciones brindan un conocimiento importante sobre la información operativa, identificando problemas y oportunidades de negocio, y gracias a ello los usuarios tienen las facilidad de acceder a grandes cantidades de información para analizar relaciones y comprender tendencias y patrones.

Según nos dice (ROUSE, 2020), que la arquitectura de Inteligencia de Negocios, está compuesta por los componentes principales, que son los sistemas fuente, que son los datos transaccionales y operativos identificados como esenciales para el programa de BI empresarial. Por ejemplo, está el ERP, CRM, fuentes secundarias, base de datos, hojas de cálculo. Es decir, las fuentes de datos internas y externas se incorporan a una arquitectura de BI. Los criterios importantes en el proceso de selección de la fuente de datos incluyen la calidad de los datos, la relevancia de los datos y el nivel de detalle de los conjuntos de datos disponibles.

Luego están las herramientas de integración y limpieza de datos, según (ROUSE, 2020) nos dice que al querer analizar de manera efectiva los datos obtenidos de la organización, se debe integrar y consolidar diferentes conjuntos de datos para crear vistas unificadas de los mismos. Para ello, la herramienta más utilizada es el software de extracción, transformación y carga (ETL), ya que extrae los datos de los sistemas fuente, los carga y los transforma para usos específicos de BI. Esta herramienta también incluye limpiadores de datos que se utilizan para identificar y solucionar problemas de calidad de datos. Esto permite que los administradores de datos y BI proporcionen datos limpios y coherentes que sean adecuados para los usos de BI.

Según (ROUSE, 2020), para almacenar y administrar los datos de BI se trabaja con data Warehouse, el cual almacena datos estructurados en una base de datos relacional, tanto en columnas como multidimensionales para poder tener consultas y análisis. Se pueden vincular a mercados de datos que son pequeños departamentos individuales y unidades de negocio con datos específicos para las necesidades de BI.

Y para las herramientas de visualización y análisis de datos, (ROUSE, 2020) nos da como ejemplo, la minería de datos, software OLAP o procesamiento analítico. El software de BI también incluye herramientas de visualización de datos que puede utilizar para crear visualización diseñadas para ilustrar patrones y tendencias.

Al final están los cuadros de mando, portales e informes. Según (ROUSE, 2020), todas estas herramientas de entrega de información brindan a los usuarios visibilidad de los resultados de las aplicaciones analíticas y de BI. Tenemos, por ejemplo, paneles de BI y portales en línea que pueden brindarles acceso a datos en tiempo real con gráficos configurables.

Las Herramientas de extracción, transformación y carga (ETL) han sido elegidas. El Pentaho, que forma parte de Business Intelligence, es un conjunto de productos que ofrecen integración de datos, informes, servicios OLAP, cuadros de mando, minería de datos y capacidades ETL. Pentaho está diseñado para ofrecer una solución integral a las necesidades de análisis empresarial. (Edureka!, 2020).

Pentaho Data Integration (PDI), pertenece a la suite Pentaho Open-Source Business Intelligence. La integración de datos de Pentaho es una de las más conocidas, por su facilidad de uso y rápido aprendizaje. El PDI implementa un enfoque basado en metadatos, el desarrollo se basa en especificar qué hacer, no cómo hacerlo. Tanto los administradores como los desarrolladores de ETL, le permite crear sus propios trabajos de manipulación de datos con un creador gráfico fácil de usar y sin ingresar una sola línea de código. Uno de los componentes de PDI es Spoon, que es una herramienta de modelado y desarrollo que utilizan los desarrolladores de ETL. (Alooma Team, 2018).

Power BI es una herramienta creada por Microsoft Corporation que nos permite unir diferentes fuentes de datos de manera segura y rápida, analizarlos y mostrarlos a través de informes, gráficas y paneles, por sus cualidades como la capacidad gráfica de presentación de la información, o la integración de Power Query: Motor de extracción, transformación y carga. (Menendez, 2020)

A lo que respecta a los Indicadores del Sector forestal, Gestión forestal sostenible (FAO, 2020) , nos dice, que los indicadores del sector forestal son herramientas que se pueden utilizar para definir, evaluar y monitorear sobre incautación o de una zona forestal especificada, durante un periodo de tiempo.

### Metodología de Ralph Kimball

La Metodología de Kimball sigue un enfoque ascendente para el diseño de la arquitectura del almacén de datos (Data Warehouse). (Naeem, 2020).

En primer lugar, obtener los datos, analizarlos y con la ayuda de herramientas de extracción, transformación y carga (ETL) pueden ser cargados por tipos de formatos de datos. Una vez ya cargados, los datos se pasan a la siguiente fase que viene ser la carga de datos, esta fase incluye en un modelo de almacén de datos dimensional que está normalizado por naturaleza. (Naeem, 2020).

Uno de los esquemas fundamentales del modelo de almacén de datos dimensional viene ser el esquema en estrella. Una tabla hechos está limitada por múltiples dimensiones. Unas de las ventajas es que permite satisfacer necesidades de informes y ejecutar consultas instantáneas en tablas dimensionales pequeñas. (Naeem, 2020).

Ventajas del método Kimball:

El modelado dimensional es rápido de construir que no es necesario normalizar los datos, lo que significa una rápida ejecución de la fase inicial del almacenamiento de datos de procesos. (Naeem, 2020). Lo otro que el almacenamiento de datos es trivial ya que se centra en áreas y procesos individuales en lugar de en toda la empresa o entidad. Es decir, que ocupa menos espacio en la base de datos. (Naeem, 2020).

Desventajas del método Kimball:

Irregularidades en la actualización de datos con la arquitectura Kimball. Ya que el almacén de datos de técnicas de desnormalización, se agregan datos redundantes a las tablas de las bases de datos. (Naeem, 2020). Lo otro que el proceso de agregar datos heredados en el almacén de datos es complejo. (Naeem, 2020).

# <span id="page-16-1"></span><span id="page-16-0"></span>III. Metodología

## **3.1. Tipo y diseño de Investigación**

El enfoque de investigación es Cuantitativo. Ya que el estudio se basa en números estadísticos para dar respuesta a unas causas – efectos concretos (Sinnaps, 2019).

Esta Investigación es de tipo aplicada, porque se aplica teorías especializadas con el tema de investigación.

Según (Baena, 2017), nos dice que es aplicado cuando existe una problemática que necesita una solución inmediata, mediante la aplicación de este.

El nivel es descriptivo ya que no podría medir y evaluar un cambio desde la implementación de Inteligencia de Negocios, sino simplemente describir y analizar los indicadores del sector forestal que nunca han sido medido y no se pueden obtener de manera rápida.

En el nivel descriptivo, (Hernández, 2003), nos señala que permite medir la información recolectada para luego describir, analizar e interpretar sistemáticamente las características del fenómeno estudiado con base en la realidad del escenario planteado.

También es de estudio transversal, ya que analiza el problema y lo describe en un punto del tiempo que, aunque toma data histórica solo lo estudia en un punto del tiempo.

Para (Montano, 2018), nos dice que la investigación transversal es un método no experimental para recoger y analizar datos en un momento determinado. La transversal limita la recogida de información a un periodo. Los estudios con este tipo de diseño ofrecen resultados más descriptivos que experimentales.

# **3.2. Variables y Operacionalización**

Variable de estudio : Indicadores del sector forestal

# <span id="page-17-0"></span>Tabla 1. Operacionalización de la Variable de Estudio

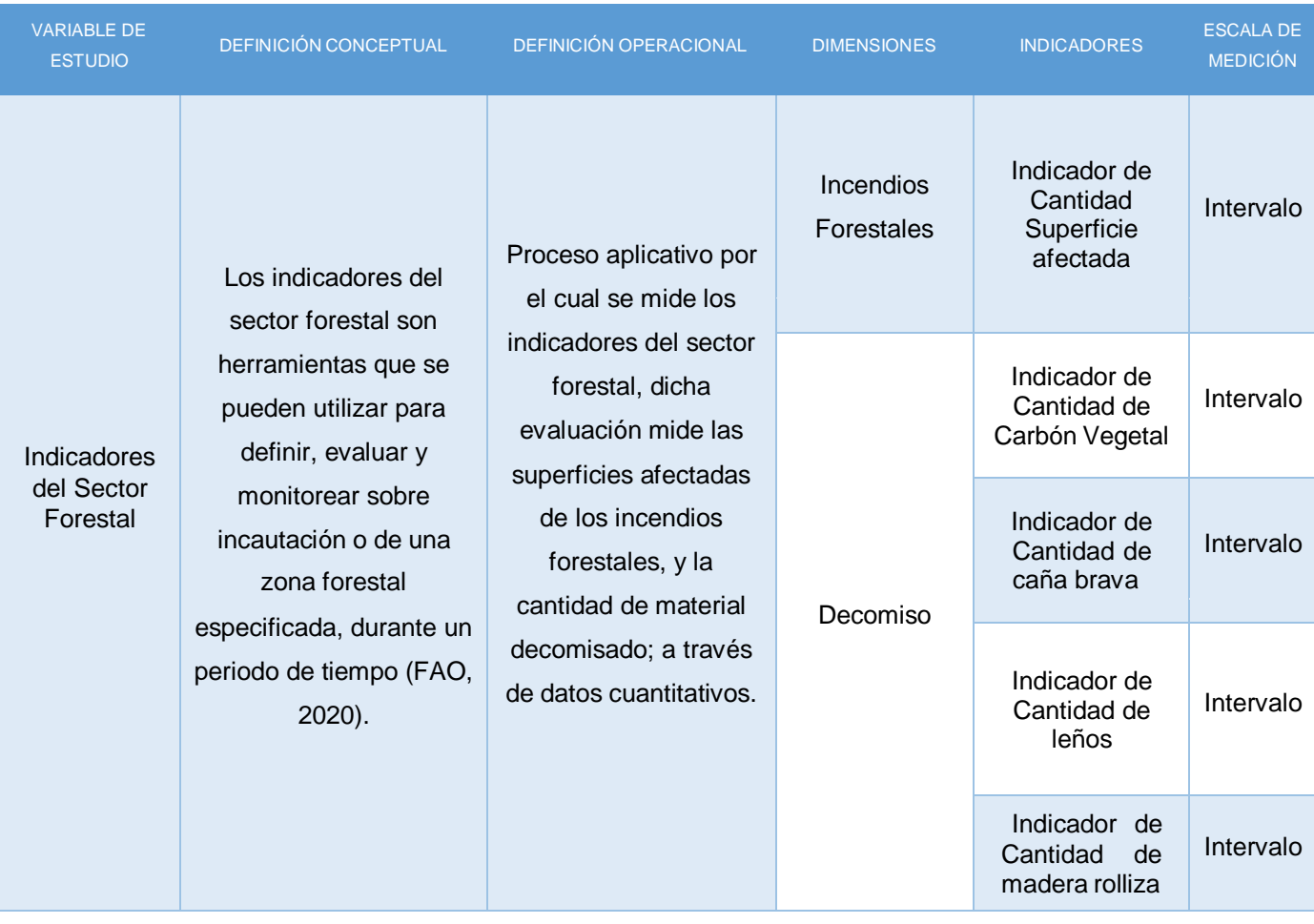

# **3.3. Población, muestra, muestreo y unidad de análisis**

<span id="page-17-1"></span>Según (Hernandez, 2014) , "la población es la unión de todos los casos que se ajustan a una serie de especificaciones que son susceptible de ser estudiada. Las poblaciones deben situarse claramente a un entorno donde están sus rasgos distintivos como contenido, de lugar y en el tiempo".

Según (Arias, 2016), "La muestra es un grupo de la población de estudio que es accesible al investigador y se obtiene los datos para su estudio"

Para (Fernández C., 2014), "toda la población donde se realiza el estudio puede ser seleccionados para la muestra, son escogidos de forma al azar".

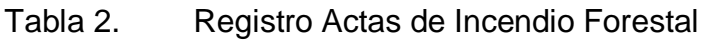

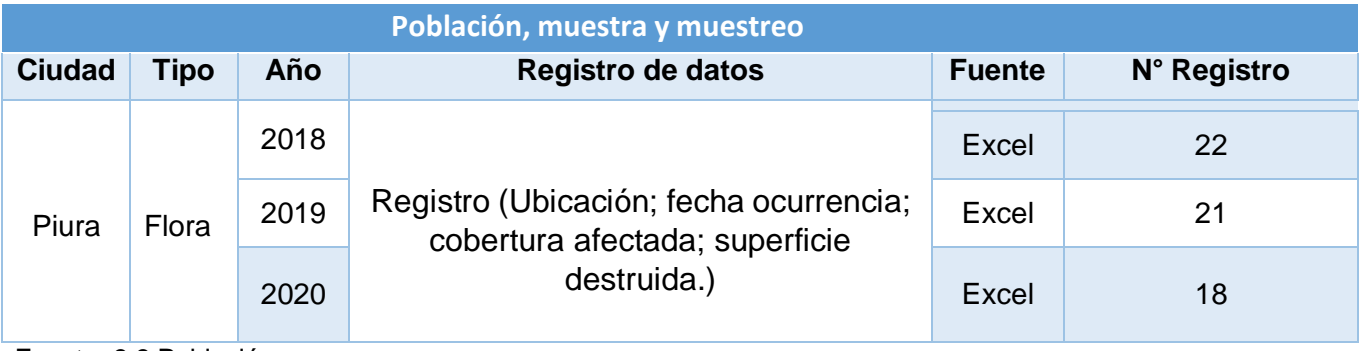

Fuente: 3.3 Población Elaboración: Propia

# Tabla 3. Registro Actas de Intervención (Decomiso)

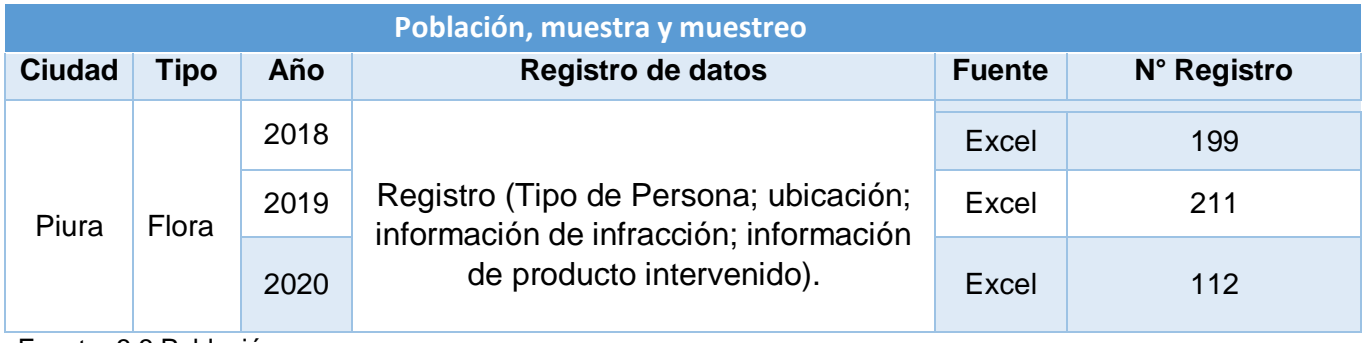

Fuente: 3.3 Población Elaboración: Propia

Universo: Datos del Sector Forestal en el Departamento de Piura.

Población: Se considera 583 registros dentro del sector forestal.

<span id="page-18-0"></span>Muestra: Se obtuvo los registros de datos de SERFOR, para lo cual se utilizará los últimos 3 años 2018, 2019 y 2020, de datos de dicha entidad pública. Anexo 1.

# **3.4. Técnicas e instrumentos de recolección de datos**

a) Análisis Documental:

Liniers, define al análisis documental viene hacer el análisis externa o descripción del documento a través de sus elementos formales como autor, editorial, título, etc. Analizar, por tanto, es derivar de un documento el conjunto de palabras que le sirvan de representación.

b) Realización de encuesta:

Meneses, define al cuestionario es el conjunto de pasos organizados para su diseño y administración, y para la recogida de datos obtenidos.

Análisis Documental

Se realizó una ficha de observación de registro de datos para los indicadores de Incendios Forestales y Operaciones de decomiso, y técnicamente se analizará lo mismo. Anexo 2.

Realización de Encuesta:

Se aplicó la técnica de encuesta al Administrador Técnico Forestal y de Fauna Silvestre acerca de obtener información de los indicadores a medir en el sector forestal. Anexo 3.

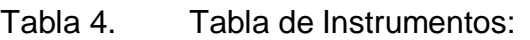

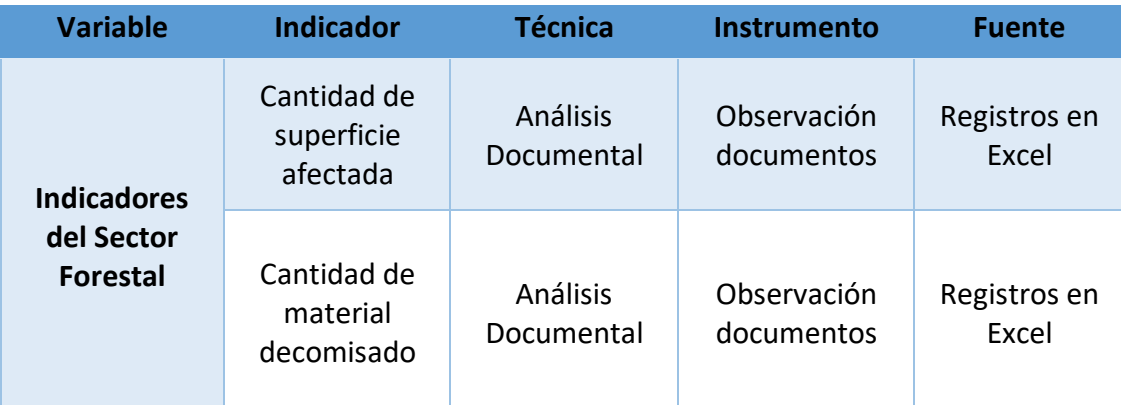

Fuente: 4.1 Tabla instrumentos Elaboración: Propia

Plan de recolección de datos:

Los datos fueron recolectados en las oficinas del SERFOR con el permiso de los Administradores Técnicos Forestal y de Fauna Silvestre (AFFTS). Los datos que se obtuvo vienen ser los registros de las Actas de Intervención Forestal y las Actas de Incendio Forestal sólo para el Departamento de Piura correspondiente a los años 2018, 2019, 2020.

A través de las dimensiones se propuso un conjunto de indicadores que son los requerimientos analíticos a medir:

- Cantidad de superficie afectada en el año 2018 al 2020.
- Cantidad de carbón vegetal decomisado por año.
- Cantidad de caña brava decomisado por año.
- Cantidad de leños decomisado por año.
- Cantidad de madera rolliza decomisado por año.

# <span id="page-20-0"></span>**3.5. Procedimientos**

Este proyecto de tesis consistió en realizar la técnica de encuesta de forma verbal al Administrador Técnico Forestal y de Fauna Silvestre para obtener información acerca de los indicadores de incendio forestal y operaciones de decomiso en el sector forestal. Y la técnica del análisis documental para la observación de documentos.

# <span id="page-20-1"></span>**3.6. Método de análisis de datos**

Método: Se seleccionó las actas de intervención y las actas de incendio forestal que están almacendas en hojas de excel de los últimos 3 años de data, se normalizó los datos para procesarlos en el ETL que se han recolectado previamente, después se construyó el data warehouse el cual va a construir la base de datos integrada, luego se procedió a aplicar análisis dimensional y se culminó con la elaboración de reportes gráficos.

Análisis de datos: Se basa en una investigación Cuasi experimental. Se empleó con diversos instrumentos de software libre para el tratamiento cuantitativo de los datos, dentro de las herramientas a utilizar están:

El Pentaho Data Integration para el proceso de limpieza y normalización de datos. Para la construcción del Data Warehouse se utilizó el gestor de base de datos PostgreSQL Server, y para el reportes gráficos se aplicó el software Power BI.

# <span id="page-20-2"></span>**3.7. Aspecto Éticos**

En la presente investigación se tendrá en consideración el respeto por la base teorizada. La protección a la identificación de los participantes de las encuestas para la obtención de información del Serfor será de manera anónima. El organismo fue debidamente informada, aprobando el desarrollo de esta investigación.

# <span id="page-21-0"></span>IV. Resultados

Dentro de la arquitectura se planteó el diseño, la construcción del almacén de datos, los procesos de ETL y la construcción de las consultas analíticas para el despliegue de los indicadores de gestión forestal más relevantes de la ciudad de Piura.

Las consultas van hacer seleccionadas con la tabla de hecho con sus respectivas dimensiones asociadas, la ventaja de Power BI es que permite agrupar las dimensiones a la tabla de hecho siempre que tengan una relación con esas tablas.

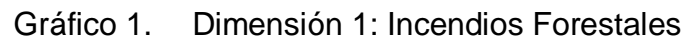

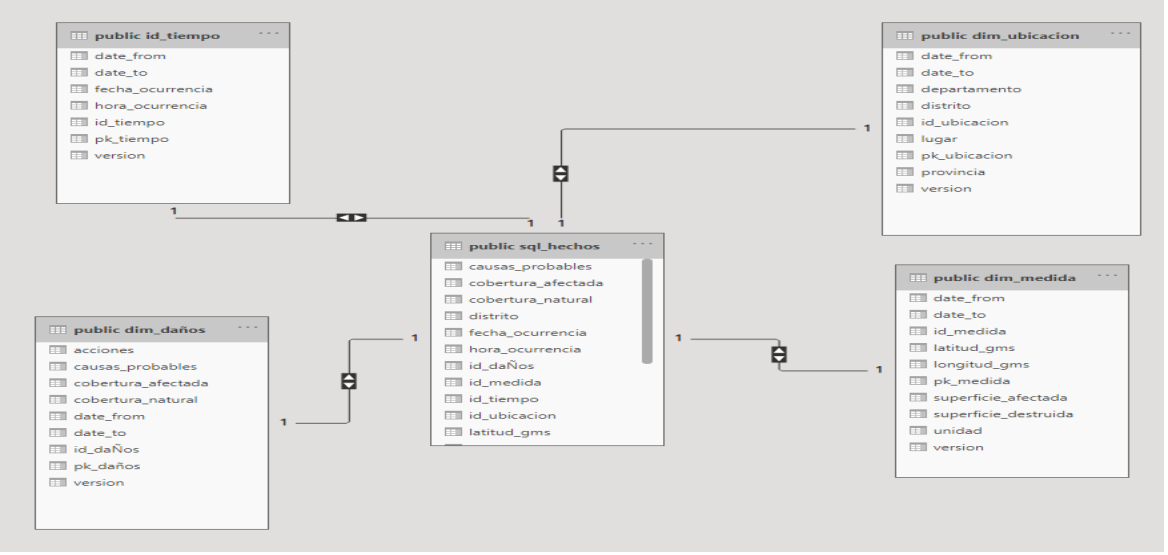

Elaboración: Power BI

La tabla de hecho con sus respectivas dimensiones asociadas de la BD\_Incendios Forestal de los registros de incendios forestales en el Departamento de Piura.

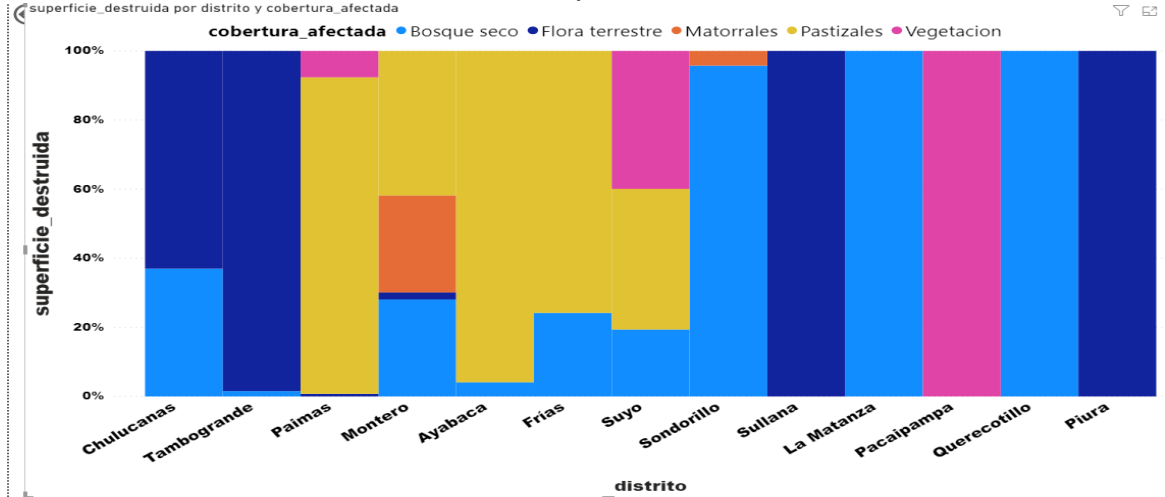

Gráfico 2. Indicador 1: Cantidad de superficie afectada del año 2018 al 2020.

Elaboración: Power BI

Se consultó con el gráfico de columnas 100% apiladas, y se pudo visualizar la información asociada a la cantidad de superficie afectada por hectáreas (ha), de todo el año 2018 al 2020 en el departamento de Piura.

| distrito     |          | Bosque seco Flora terrestre Matorrales Pastizales Vegetacion |        |          |        | Total     |
|--------------|----------|--------------------------------------------------------------|--------|----------|--------|-----------|
| Chulucanas   | 4.481.00 | 7,632.00                                                     |        |          |        | 12,113.00 |
| Tambogrande  | 16.00    | 1.017.00                                                     |        |          |        | 1.033.00  |
| Paimas       |          | 5.00                                                         |        | 600.00   | 50.00  | 655.00    |
| Montero      | 110.00   | 8.00                                                         | 110.00 | 164.00   |        | 392.00    |
| Ayabaca      | 15.00    |                                                              |        | 350.00   |        | 365.00    |
| Frías        | 67.00    |                                                              |        | 210.00   |        | 277.00    |
| Suyo         | 50.00    |                                                              |        | 105.00   | 103.00 | 258.00    |
| Sondorillo   | 225.00   |                                                              | 10.00  |          |        | 235.00    |
| Sullana      |          | 100.00                                                       |        |          |        | 100.00    |
| La Matanza   | 50.00    |                                                              |        |          |        | 50.00     |
| Pacaipampa   |          |                                                              |        |          | 47.00  | 47.00     |
| Ouerecotillo | 40.00    |                                                              |        |          |        | 40.00     |
| Piura        |          | 28.00                                                        |        |          |        | 28.00     |
| Total        | 5.054.00 | 8,790.00                                                     | 120.00 | 1,429.00 | 200.00 | 15,593.00 |

Gráfico 3. Resultado del indicador 1 en tablas

Elaboración: Power BI

Se utilizó también otro gráfico de tablas, y se logró saber que en la provincia de Morropón, distrito de Chulucanas fue el lugar donde más a sido afectado con los incendios forestales con un 12,113 ha, dándose más en bosques secos y flora terrestre.

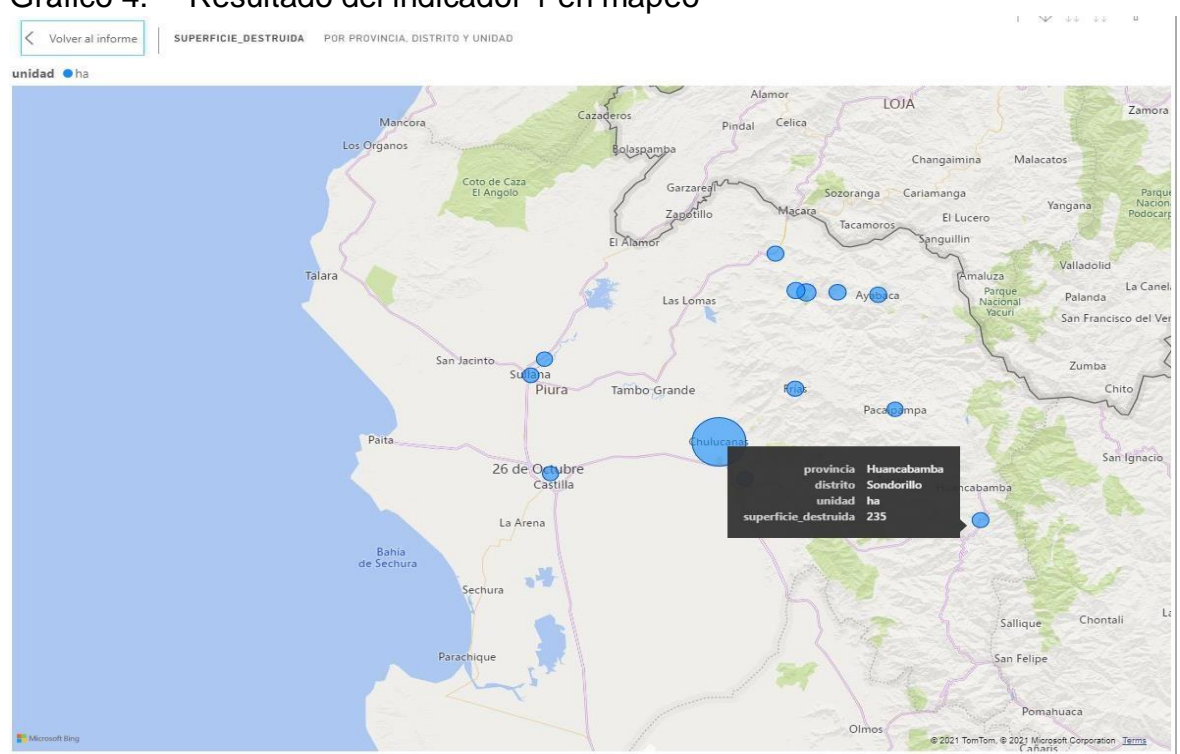

Gráfico 4. Resultado del indicador 1 en mapeo

Elaboración: Power BI

Gracias al Power BI, podemos ver por medio del mapa las zonas donde se produjo los incendios forestales con sus respectivas superficies afectada.

Gráfico 5. Dimensión 2: Decomiso

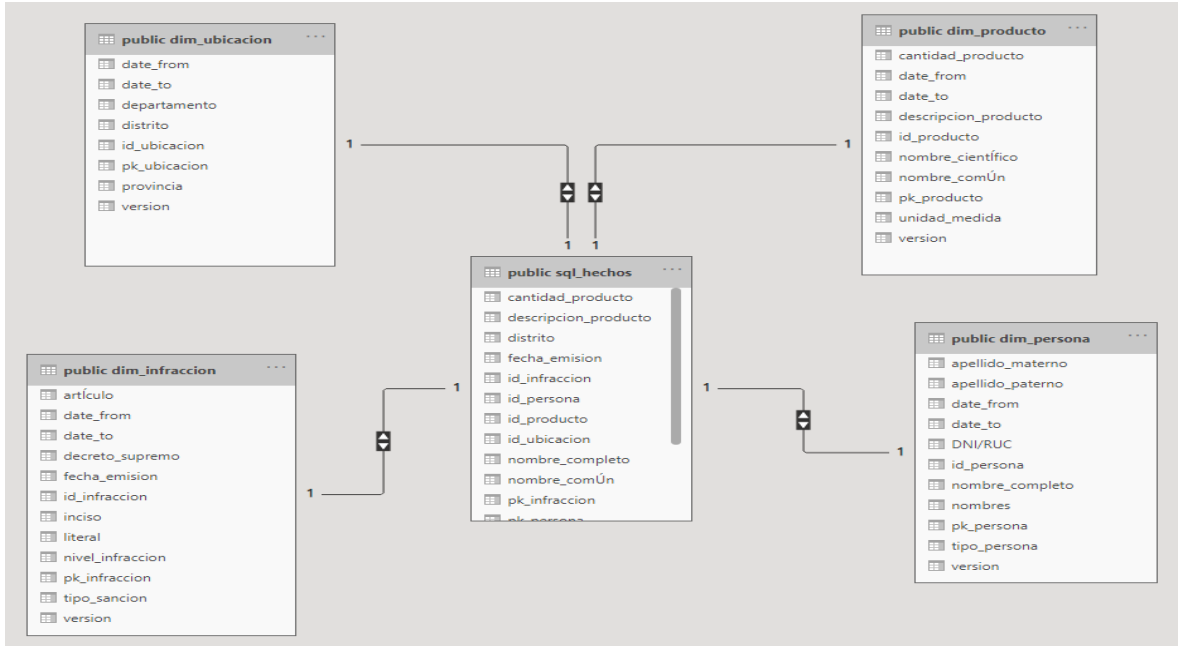

Elaboración: Power BI

Vemos la tabla de hecho con sus respectivas dimensiones asociadas de la BD\_Decomiso de los registros forestales en el Departamento de Piura.

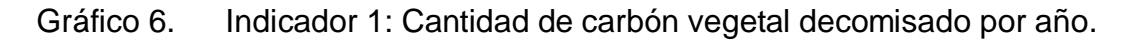

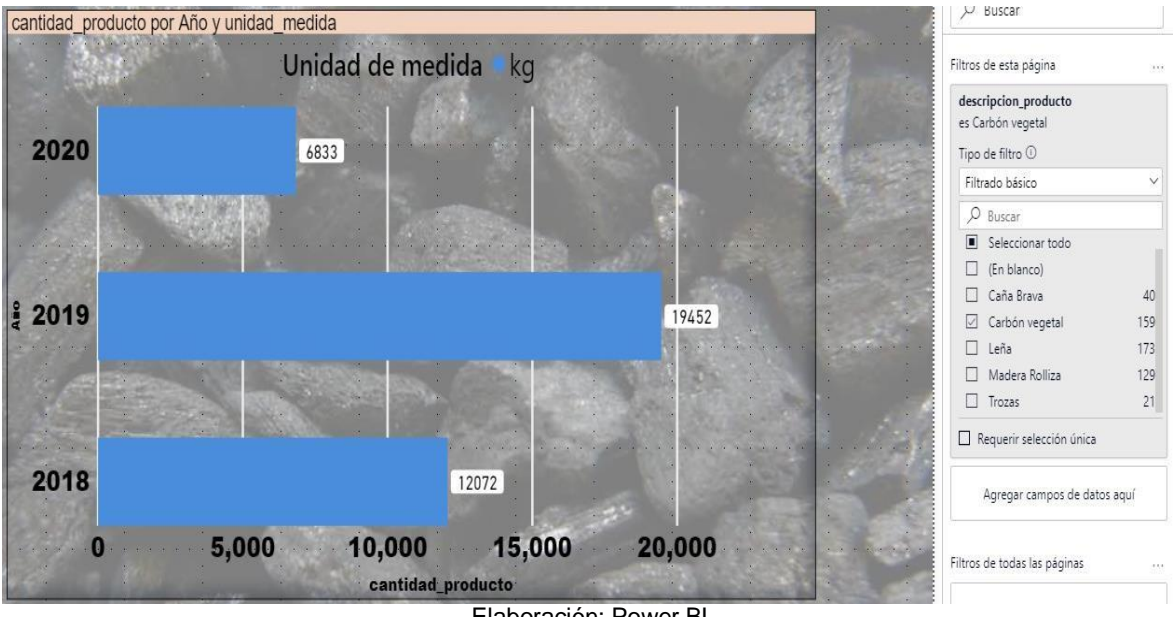

Elaboración: Power BI

Como podemos observar en el año 2019 se produjo más decomiso de carbón vegetal con 19,452 Kg, siguiendo del año 2018 con 12,072 kg y donde hubo menos decomiso fue en el año 2020 con 6,833 kg.

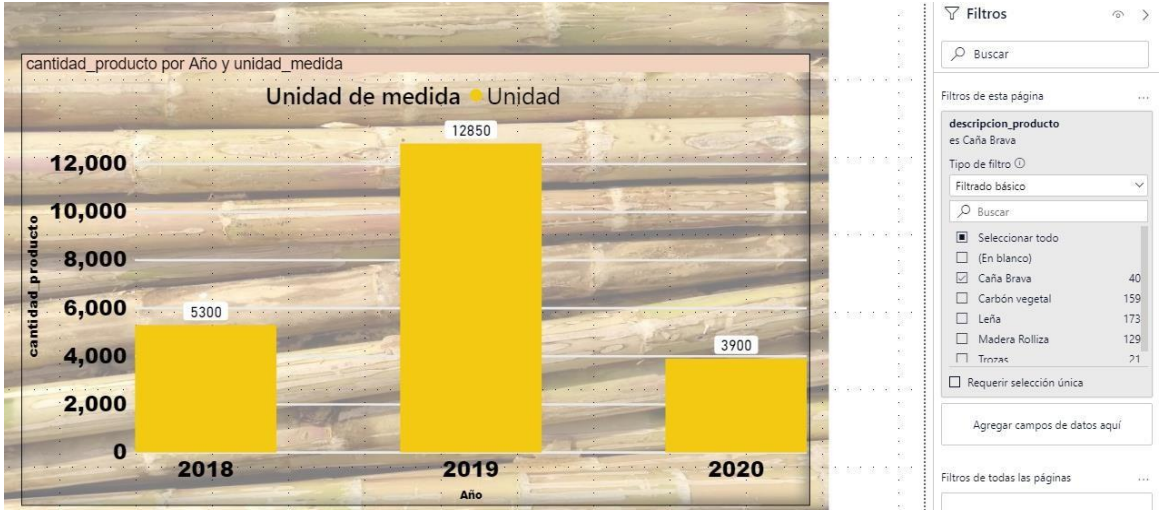

Gráfico 7. Indicador 2: Cantidad de caña brava decomisado por año.

En relación a la caña brava, podemos decir que en el año 2019 se registró una cantidad de 12,850 unidades decomisado, mientras que en el año 2018 se decomisó el 5,300 unidades. Y donde se registró menos decomiso fue en el año 2020 con 3,900 unidades.

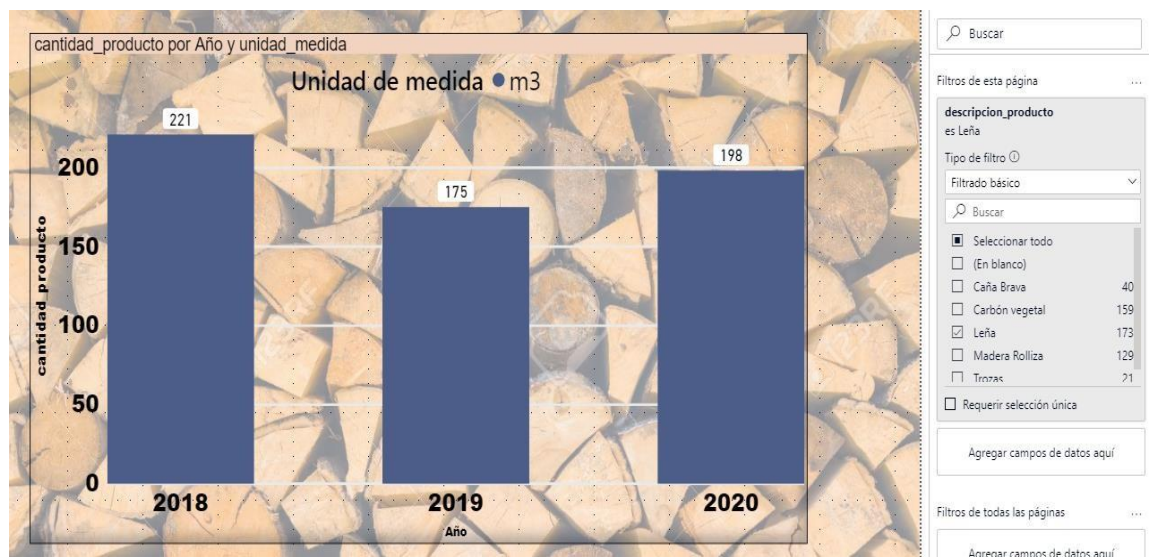

Gráfico 8. Indicador 3: Cantidad de leños decomisado por año.

Elaboración: Power BI

Elaboración: Power BI

Lo que viene hacer en leños, el año 2018 se decomisó 221 m3, y en segundo lugar en el año 2020 con 198 m3. Donde hubo menos decomiso fue en el año 2019 con 175 m3.

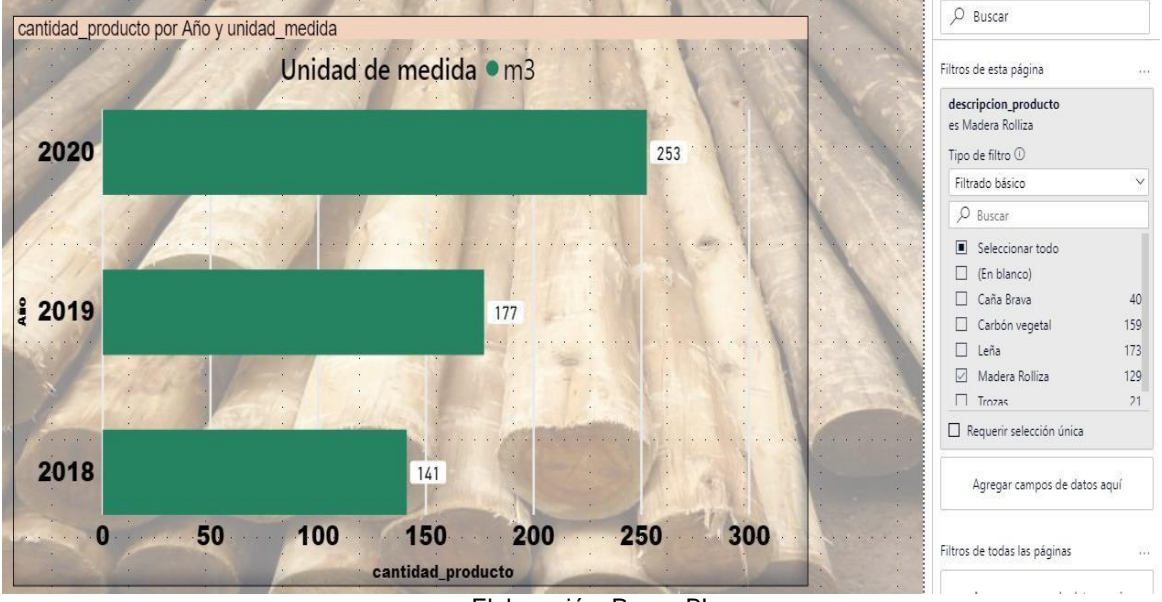

Gráfico 9. Indicador 4: Cantidad de madera rolliza decomisado por año.

Elaboración: Power BI

En la madera rolliza, en el año 2020 se registró 253 m3 de producto decomisado, en el año 2019 se decomisó 177 m3 y en el 2018 con 141 m3.

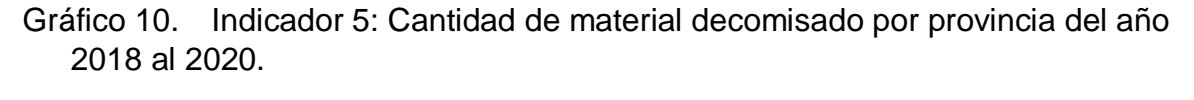

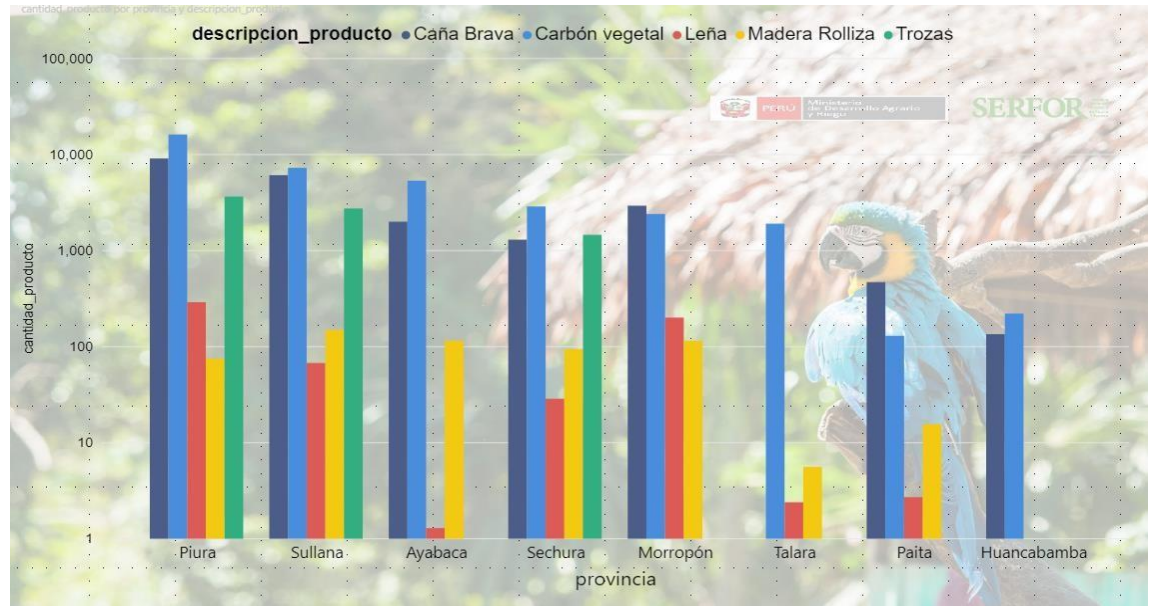

Elaboración: Power BI

Por medio del gráfico de columnas es posible visualizar la información asociada a las cantidades de productos decomisados por provincias del Departamento de Piura, donde se reporta que en las provincias de Piura, Sullana y Ayabaca respectivamente son las más intervenidas referente a los productos decomisados.

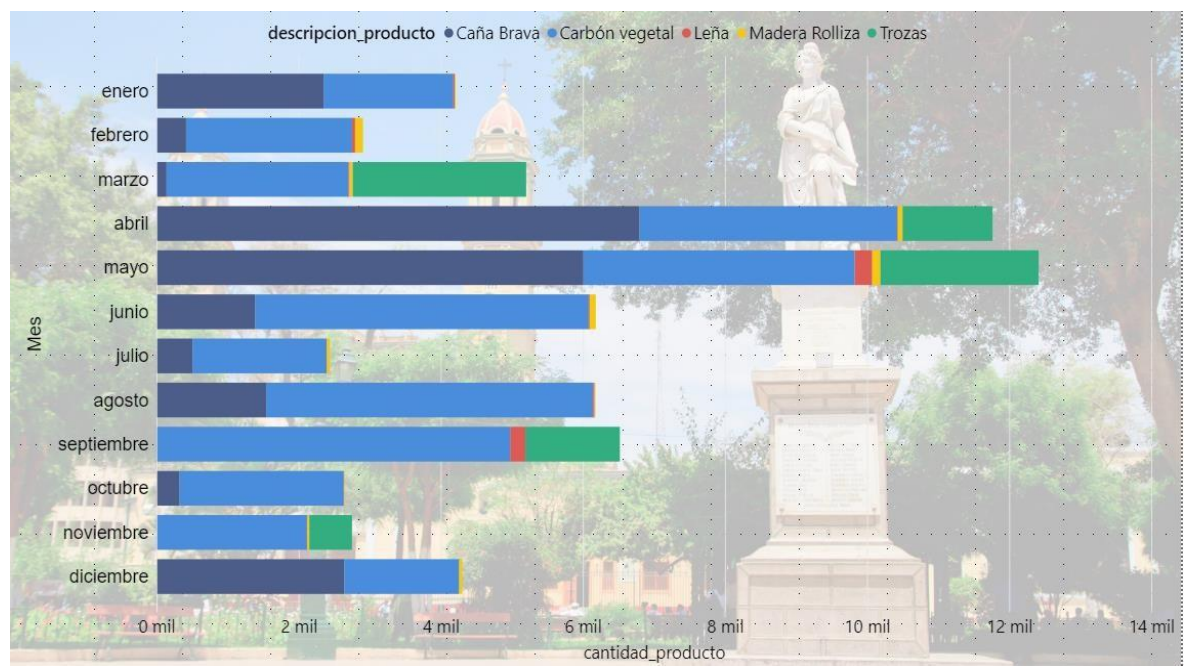

Gráfico 11. Indicador 6: Cantidad de material decomisado por meses del año 2018 al 2020.

Por medio de gráfico de barras nos permite conocer la cantidad de material decomisado por meses de la suma de los años del 2018 al 2020, y se puede reportar que en los meses de abril y mayo fueron donde hubo más movimiento de intervención de materiales decomisados.

Elaboración: Power BI

# <span id="page-27-0"></span>V. Discusión

El presente estudio tuvo como resultado que con el desarrollo de inteligencia de negocios se obtuvo los indicadores del sector forestal en el Departamento de Piura.

De la misma forma Pérez, en su tesis "Desarrollo de Inteligencia de Negocios para realizar seguimiento de Proyectos de investigación en la UCV de la facultad de Ciencias", obtuvo como resultado que la realización de nuevas consultas son ahora más rápidas junto con los gráficos a partir de las necesidades presentadas.

Por lo tanto, la hipótesis específica 1 planteada; se llegó a obtener los indicadores de incendios forestales en el sector forestal en el Departamento de Piura y así se pudo analizar y en consecuencia crear consultas con sus respectivos reportes gráficos.

De igual manera, con la hipótesis específica 2, se obtuvo los indicadores de operaciones de decomiso aplicando el uso de inteligencia de negocios en el sector forestal en el Departamento de Piura, y se llegó a crear consultas con sus respectivos reportes gráficos.

En conclusión, al aplicar inteligencia de negocios se llegó a obtener los indicadores en el Servicio Forestal y de Fauna Silvestre en el Departamento de Piura.

# <span id="page-28-0"></span>VI. Conclusiones

- Se concluye que con el uso de inteligencia de negocios se obtuvo los indicadores de incendios forestales en el Servicio Forestal y de Fauna Silvestre en el Departamento de Piura, el cual permite a los administradores técnicos forestales visualizar y analizar el problema de los incendios forestales, conociendo los lugares más afectados, la cantidades más afectada y plantear acciones como taller de capacitación para gestión de riesgo ante incendios forestales para reducir su afectación.
- Se concluye que con el uso de inteligencia de negocios se obtuvo los indicadores de operaciones de decomiso en el Servicio Forestal y de Fauna Silvestre en el Departamento de Piura, la cual permite a los administradores técnicos forestales contar con información específica sobre los impactos producidos por la mano del hombre, para poder formular políticas, programas, planes y proyectos para recuperar o mitigar los impactos generados.

# <span id="page-29-0"></span>VII. Recomendaciones

- Implementar la solución para dispositivos móviles como en el software Power Bi que es necesario tener una cuenta corporativa en Microsoft, para poder acceder a la información de una manera más rápida, así los administradores técnicos forestales podrán tomar decisiones con los indicadores obtenidos.
- Estudiar e integrar otros indicadores de la entidad Serfor como: indicadores para la tala ilegal para medir los sectores y los terrenos talados, entre otros.
- Capacitar a los administradores técnicos forestales para que aprendan a construir ellos mismos las consultas analíticas y así agilizar los proceso de los nuevos requerimientos en cuanto a indicadores de gestión.

# <span id="page-30-0"></span>**Referencias**

Alooma Team. 2018. ¿Qué es Pentaho Data Integration (Kettle)? [En línea] 10 de Febrero de 2018. https:/[/www.alooma.com/answers/what-is-pentaho-data](http://www.alooma.com/answers/what-is-pentaho-data-)integration.

Arias, Luis. 2016. *Lenguaje de modelamientos unificado (UML) para modelamiento de.* Colombia : s.n., 2016.

Baena, Guillermina. 2017. Metodología de la investigación Grupo Editorial Patria. [En línea] 2017.

https:/[/www.academia.edu/40075208/Metodolog%C3%ADa\\_de\\_la\\_investigaci%C](http://www.academia.edu/40075208/Metodolog%C3%ADa_de_la_investigaci%25C) 3%B3n\_Grupo\_Editorial\_Patria.

CABRERA VILCA, Nelson Alonso. 2018. *Modelo de Inteligencia de Negocios para la Gestión de Servicios Hospitalarios. Caso: Servicio de Ginecología y Obstetricia en el hospital Alfredo Callo Rodriguez Sicuani - Cusco.* Arequipa : s.n., 2018.

Edureka! 2020. Usos y beneficios de Pentaho. [En línea] 28 de Abril de 2020. https:/[/www.edureka.co/blog/why-pentaho/.](http://www.edureka.co/blog/why-pentaho/)

FAO. 2020. Gestión forestal sostenible. [En línea] 14 de Enero de 2020. [http://www.fao.org/forestry/sfm/85101/es/#:~:text=Los%20indicadores%20son%20](http://www.fao.org/forestry/sfm/85101/es/#%3A~%3Atext%3DLos%20indicadores%20son%20) par%C3%A1metros%20que,la%20definici%C3%B3n%20de%20cada%20criterio.

Hernández, Fernández, & Baptista. 2003. La Investigación Científica. [En línea] 2003. https:/[/www.eumed.net/tesis-](http://www.eumed.net/tesis-)

doctorales/2012/mirm/investigacion\_cientifica.html.

Hernandez, Roberto, Fernandez, Carlos y Baptista. 2014. *Metodología de la Investigación.* México : s.n., 2014.

intellipaat. 2014. ¿Qué es Tableau? [En línea] 23 de Junio de 2014. https://intellipaat.com/blog/what-is-tableau/.

Menendez, Johnna Cloded. 2020. ¿Qué es Power BI? [En línea] 2020. https://www2.deloitte.com/es/es/pages/technology/articles/que-es-power-bi.html.

Montano, J. 2018. Investigación Transversal: Características y Metodología. [En línea] Mayo de 2018. https:/[/www.lifeder.com/investigacion-transversal/.](http://www.lifeder.com/investigacion-transversal/)

Naeem, Tehreem. 2020. Data Warehouse Concepts: Kimball vs. Inmon. [En línea] 21 de octubre de 2020. https:/[/www.astera.com/type/blog/data-warehouse](http://www.astera.com/type/blog/data-warehouse-)concepts/.

PÉREZ, Mayra. 2017. *Solución de inteligencia de negocios para el seguimiento de proyectos de investigación de la Facultad de Ciencias, UCV.* Caracas : s.n., 2017.

Plataforma digital única del Estado Peruano. 2020. Servicio Nacional Forestal y de Fauna Silvestre - ¿Qué hacemos? [En línea] 2020. https:/[/www.gob.pe/4495](http://www.gob.pe/4495-) servicio-nacional-forestal-y-de-fauna-silvestre-que-hacemos.

ROUHANI, Saeed, ASGARI, Sara y MIRHOSSEINI, Vahid. 2012. Estudio de revisión: Conceptos y enfoques de Business Intelligence. [En línea] Enero de 2012.

https:/[/www.researchgate.net/publication/256667827\\_Review\\_Study\\_Business\\_Int](http://www.researchgate.net/publication/256667827_Review_Study_Business_Int) elligence\_Concepts\_and\_Approaches.

ROUSE, Margaret. 2020. business intelligence architecture. [En línea] Julio de 2020. https://searchbusinessanalytics.techtarget.com/definition/businessintelligence-architecture.

SERFOR. 2014. El Servicio Nacional Forestal y de Fauna Silvestre (SERFOR). [En línea] 25 de Junio de 2014. https:/[/www.actualidadambiental.pe/el-servicio](http://www.actualidadambiental.pe/el-servicio-)nacional-forestal-y-de-fauna-silvestre-serfor-busca-talentos/.

—. 2017. Normativa Forestal y De Fauna Silvestre. [En línea] Diciembre de 2017. <http://repositorio.serfor.gob.pe/bitstream/SERFOR/623/1/SERFOR%202018%20P> OLITICA-LEY-Y-REGLAMENTOS-2018.pdf.

Sinnaps. 2019. INTRODUCCIÓN A LA INVESTIGACIÓN CUANTITATIVA. [En línea] 2019. https:/[/www.sinnaps.com/blog-gestion-proyectos/metodo-cuantitativo.](http://www.sinnaps.com/blog-gestion-proyectos/metodo-cuantitativo)

ZAPATA, Edwin Deyvis. 2015. *Desarrollo de una solución de inteligencia de negocios para la gestión y toma de desiciones en los casos atendidos de materia de violencia familiar a nivel de los distritos de Piura y Castilla.* Piura : s.n., 2015.

# <span id="page-32-0"></span>Anexos ANEXO 1: REGISTROS SERFOR

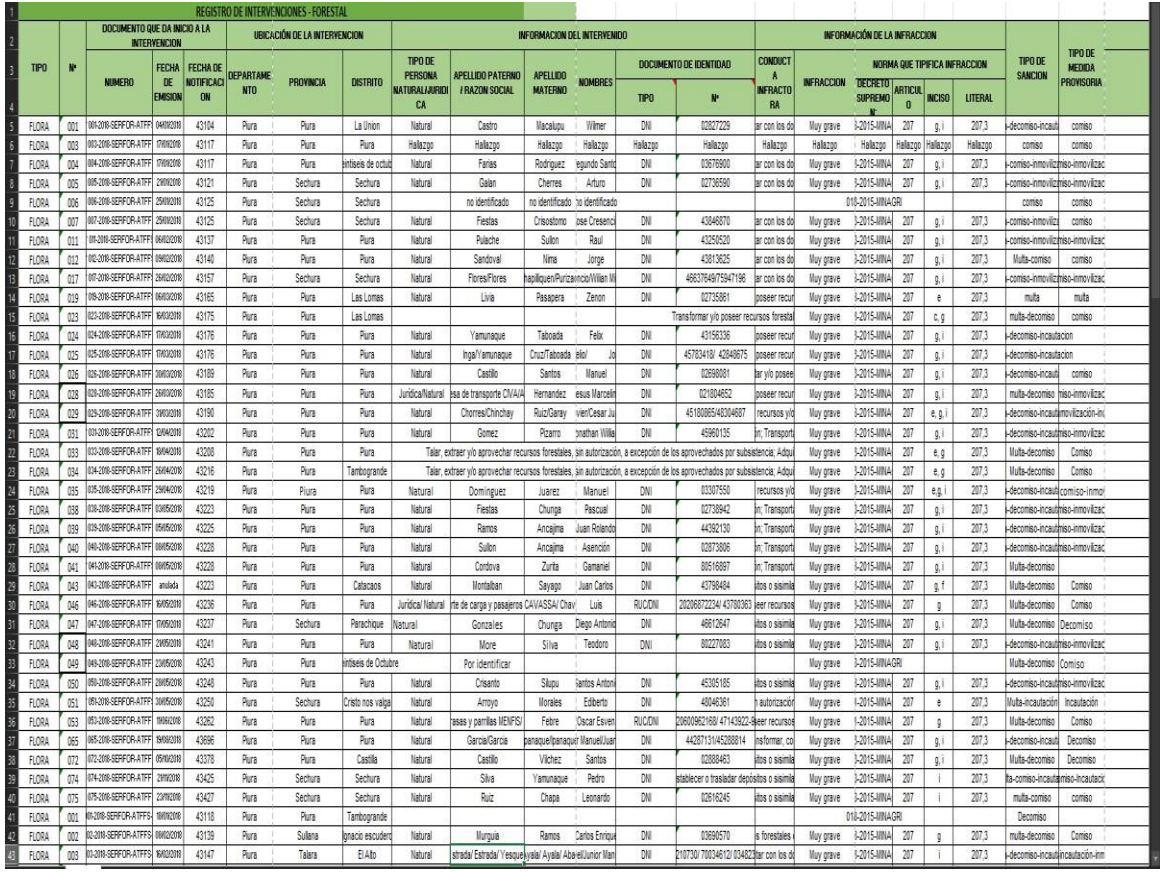

# ANEXOS 2: FICHA DE OBSERVACIÓN DE REGISTROS DE DATOS

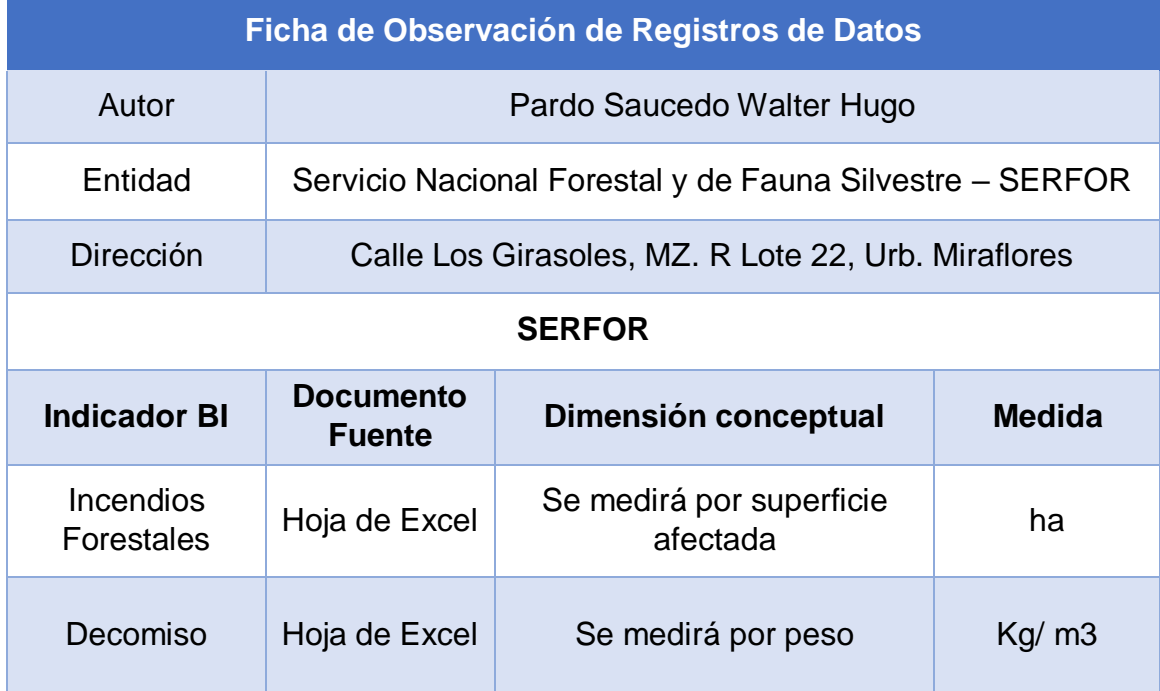

ANEXO 3: TÉCNICA DE ENCUESTA

# **GUÍA DE ENCUESTA PARA CONOCER LAS NECESIDADES DE LOS INDICADORES DEL SECTOR FORESTAL**

ESTIMADO JEFE DE LA ADMINISTRACIÓN TÉCNICA FORESTAL Y DE FAUNA SILVESTRE.

Mediante esta encuesta, se busca poder recoger información acerca de las necesidades de los indicadores a medir del sector forestal a nivel Departamental Piura.

Para poder llenar esta encuesta, solo debe de responder las siguientes preguntas que usted crea conveniente. Gracias de antemano por acceder a contestar estas preguntas. Las siguientes preguntas serán confidenciales, y solo serán tomados para fines académicos.

TENIENDO EN CUENTA LOS SIGUIENTES CRITERIOS:

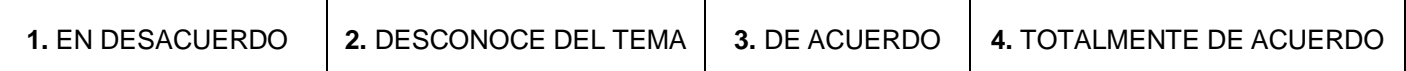

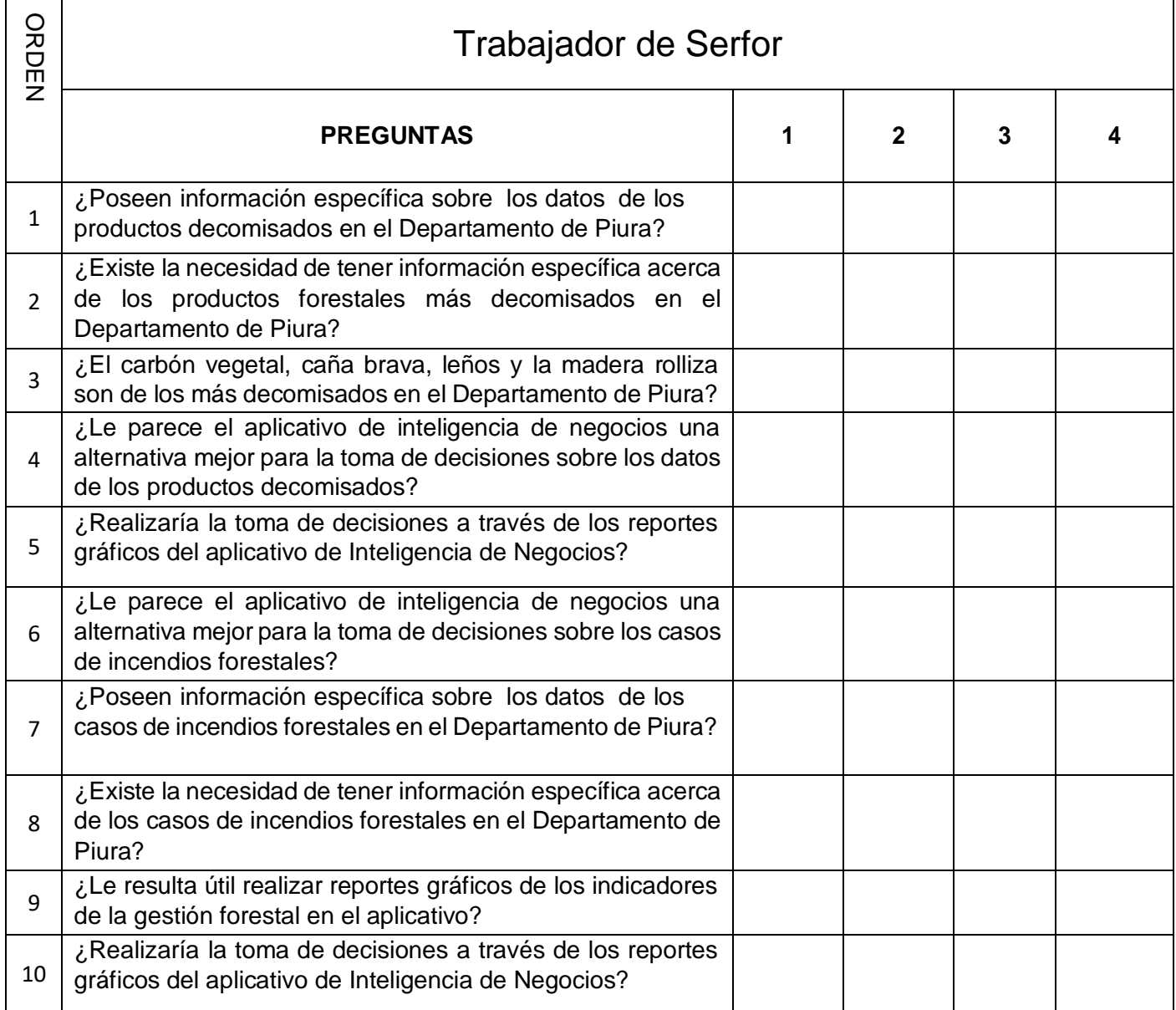

# ANEXO 4: MATRIZ DE CONSISTENCIA

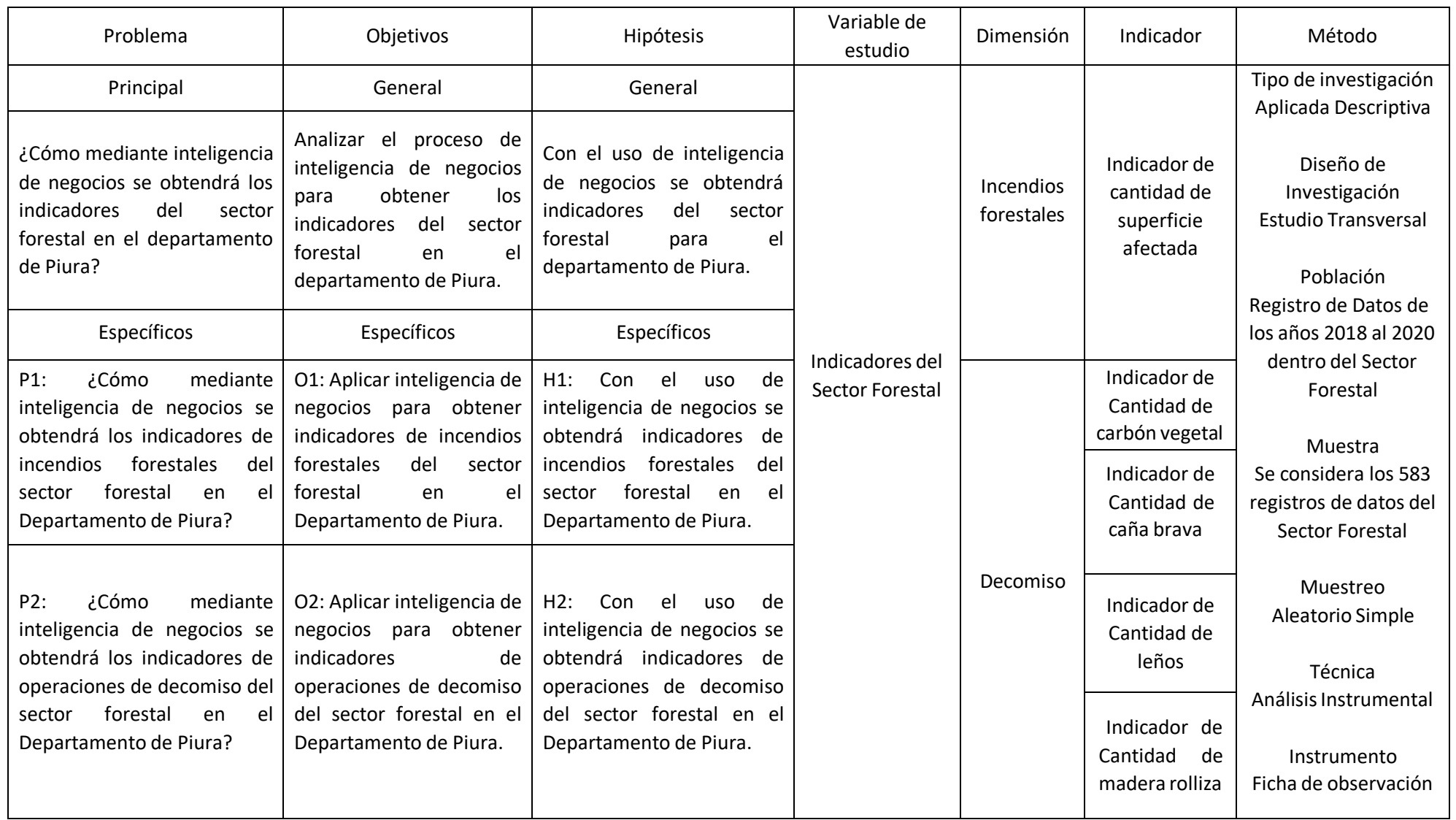

## ANEXO 5: ORGANIGRAMA DE LA ENTIDAD SERFOR - PIURA

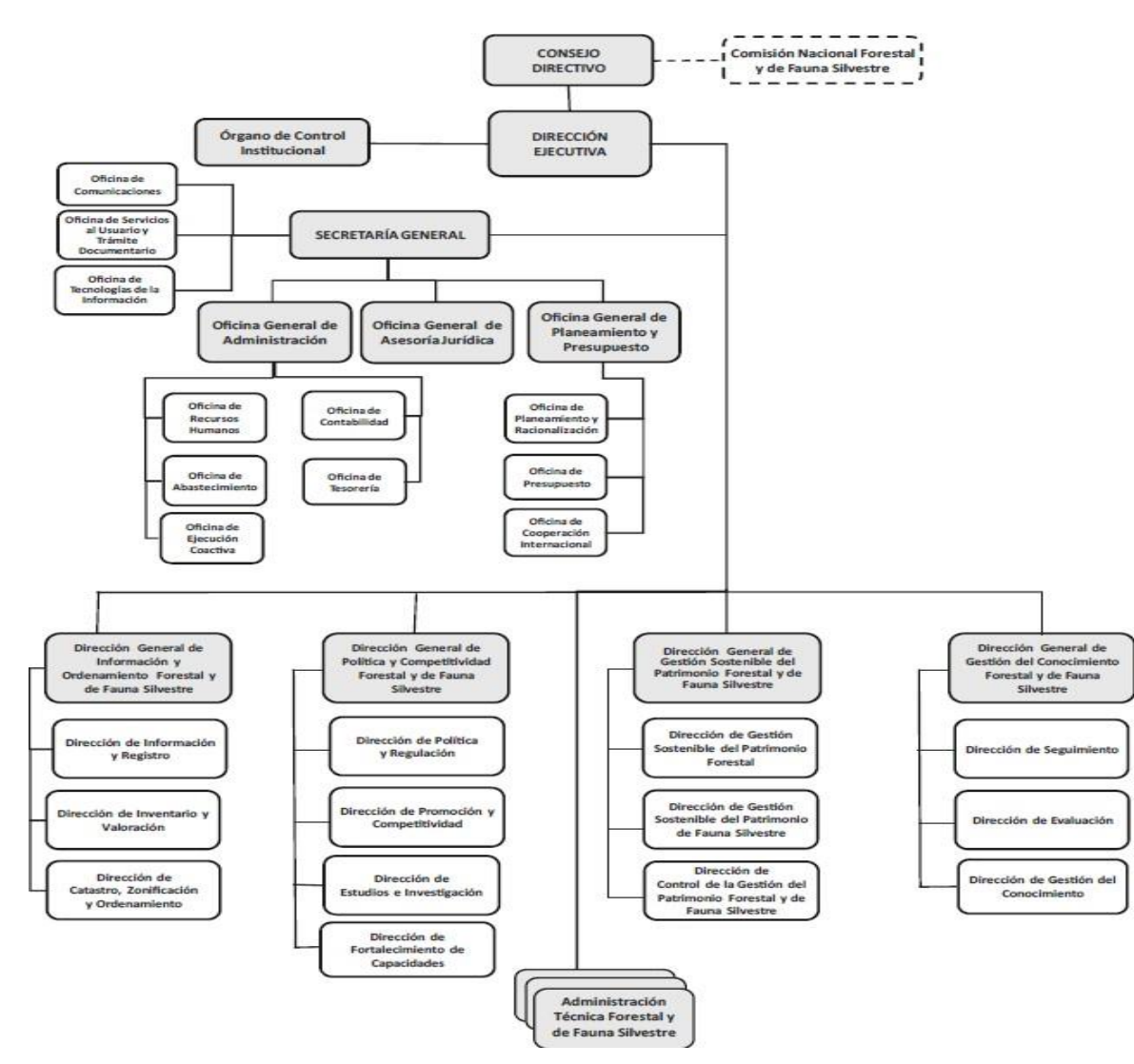

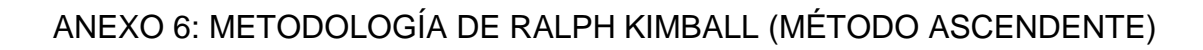

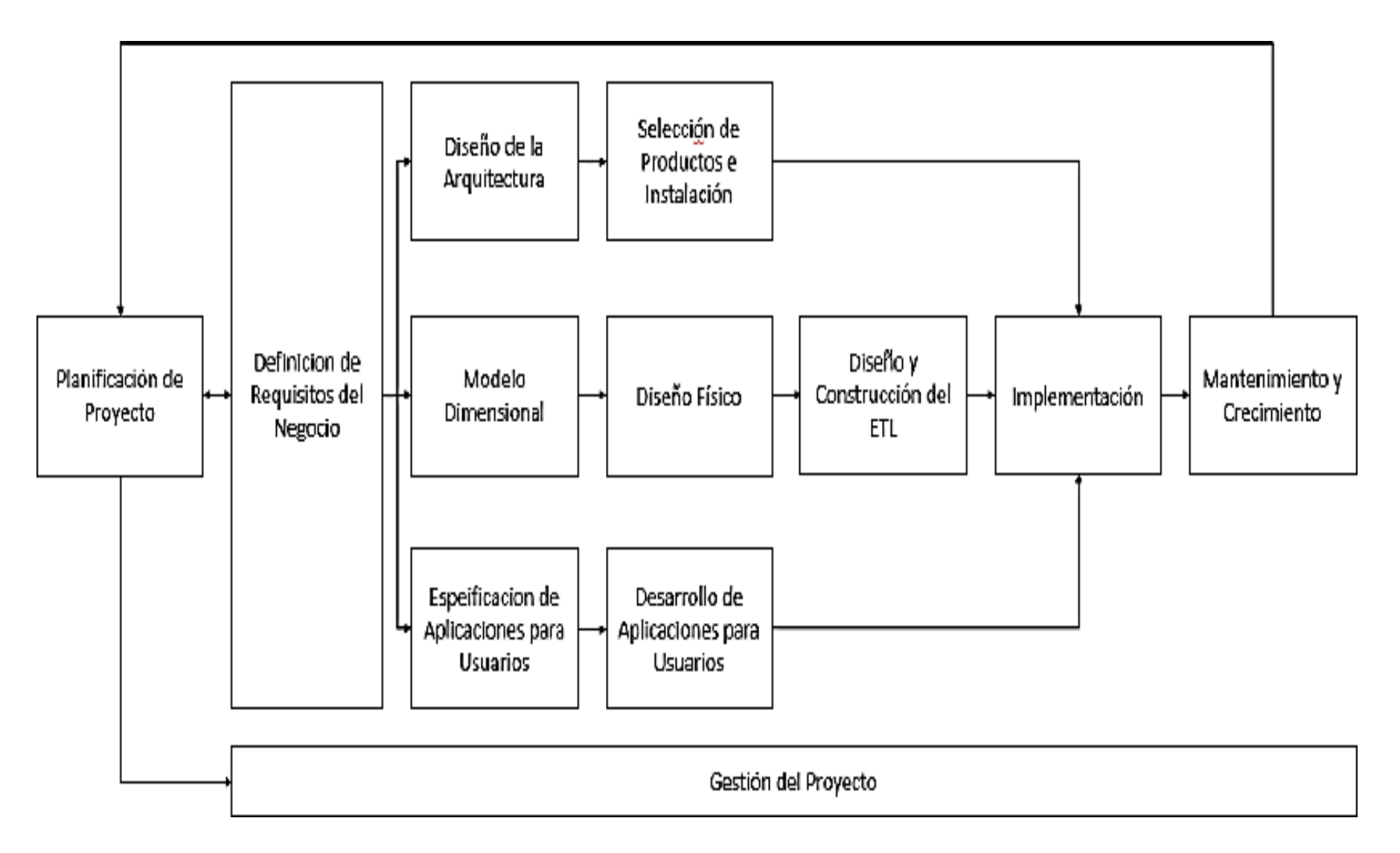

# ANEXO 7: CUADRO DE MICROSOFT EXCEL CON LOS REGISTROS DE LAS ACTAS DE INCENDIOS FORESTALES

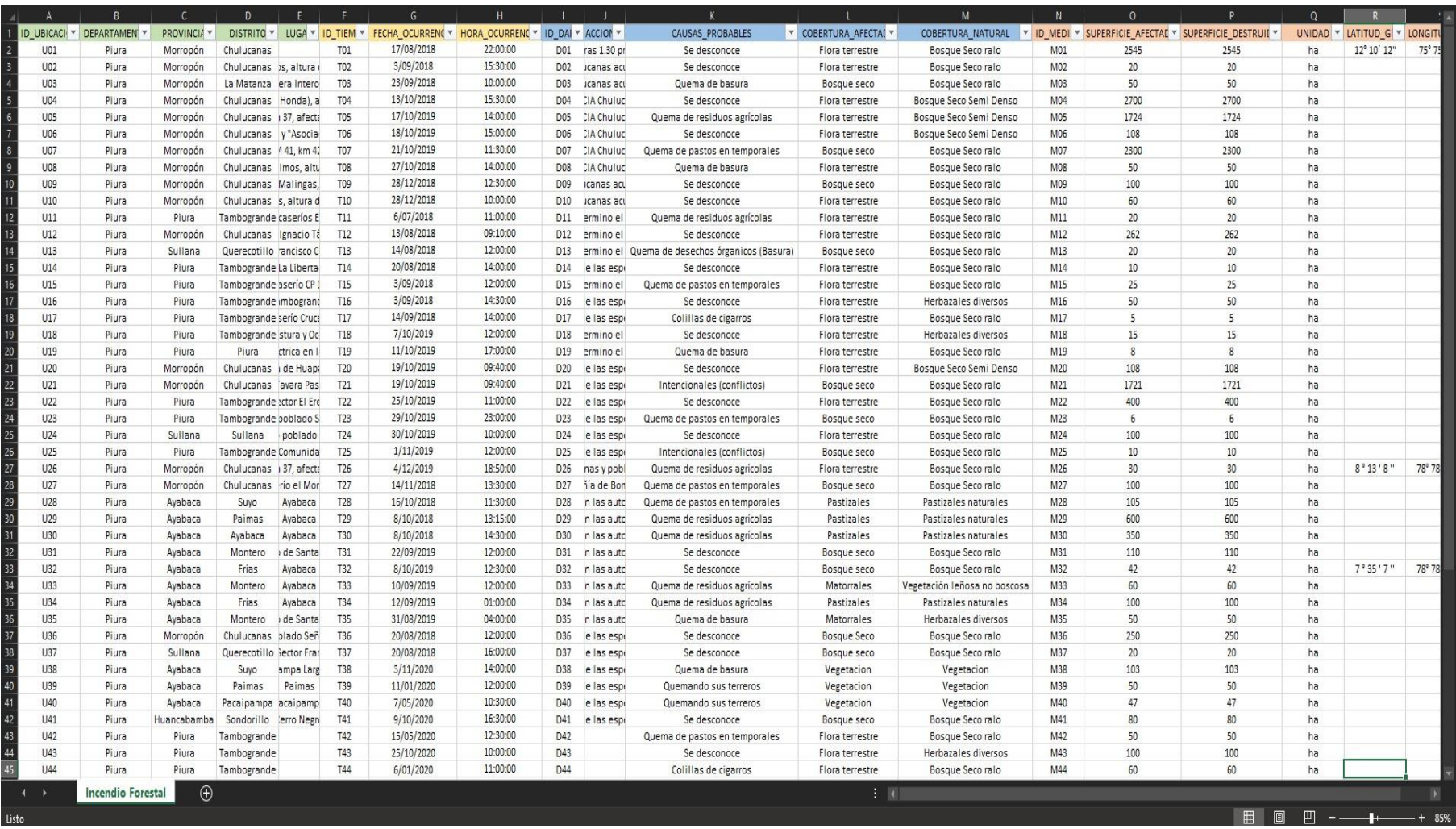

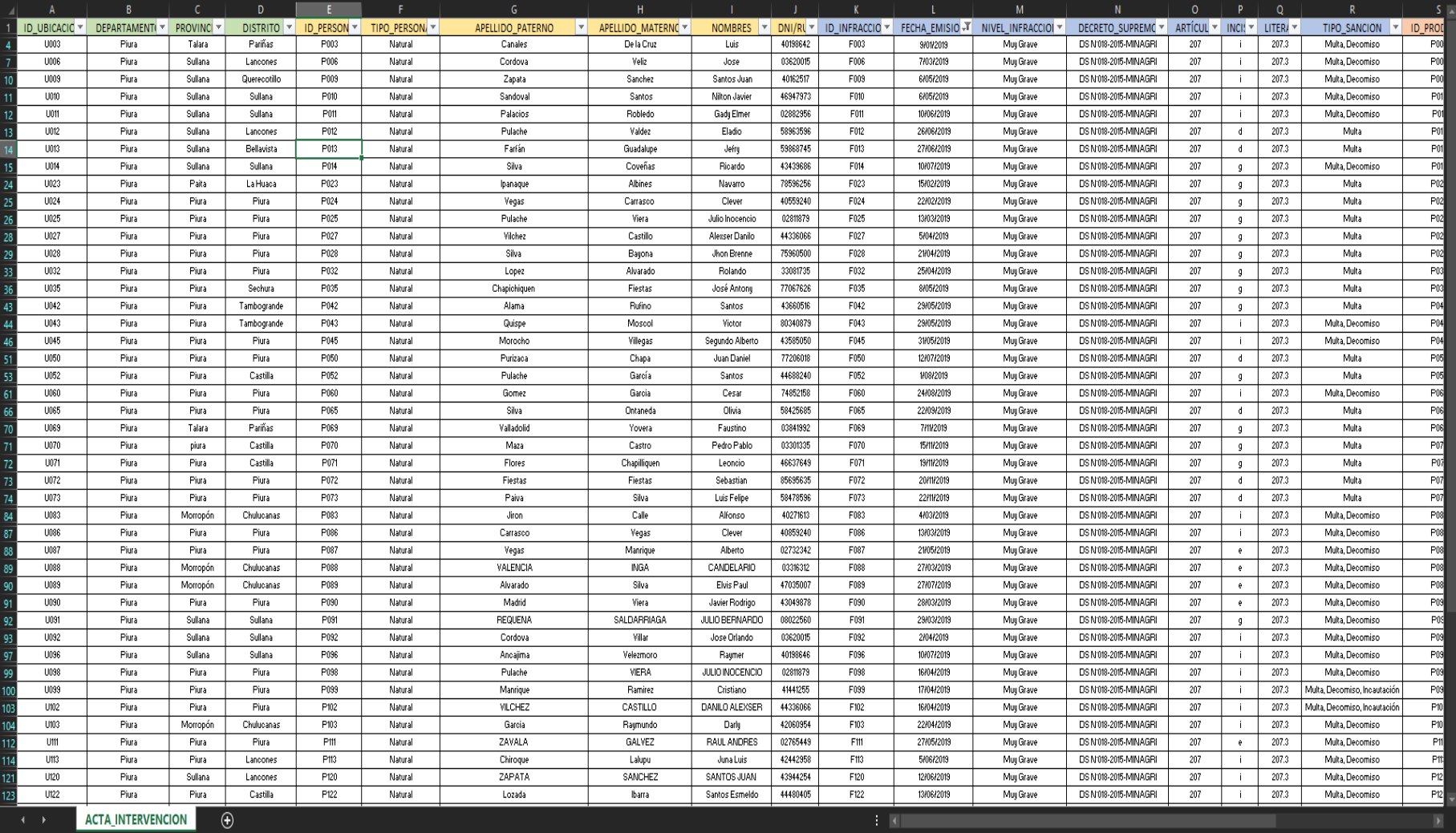

# ANEXO 8: CUADRO DE MICROSOFT EXCEL CON LOS REGISTROS DE LAS ACTAS DE INTERVENCIÓN (DECOMISO)

# ANEXO 9: CREACIÓN DE LA BASE DE DATOS EN POSTGRES SQL

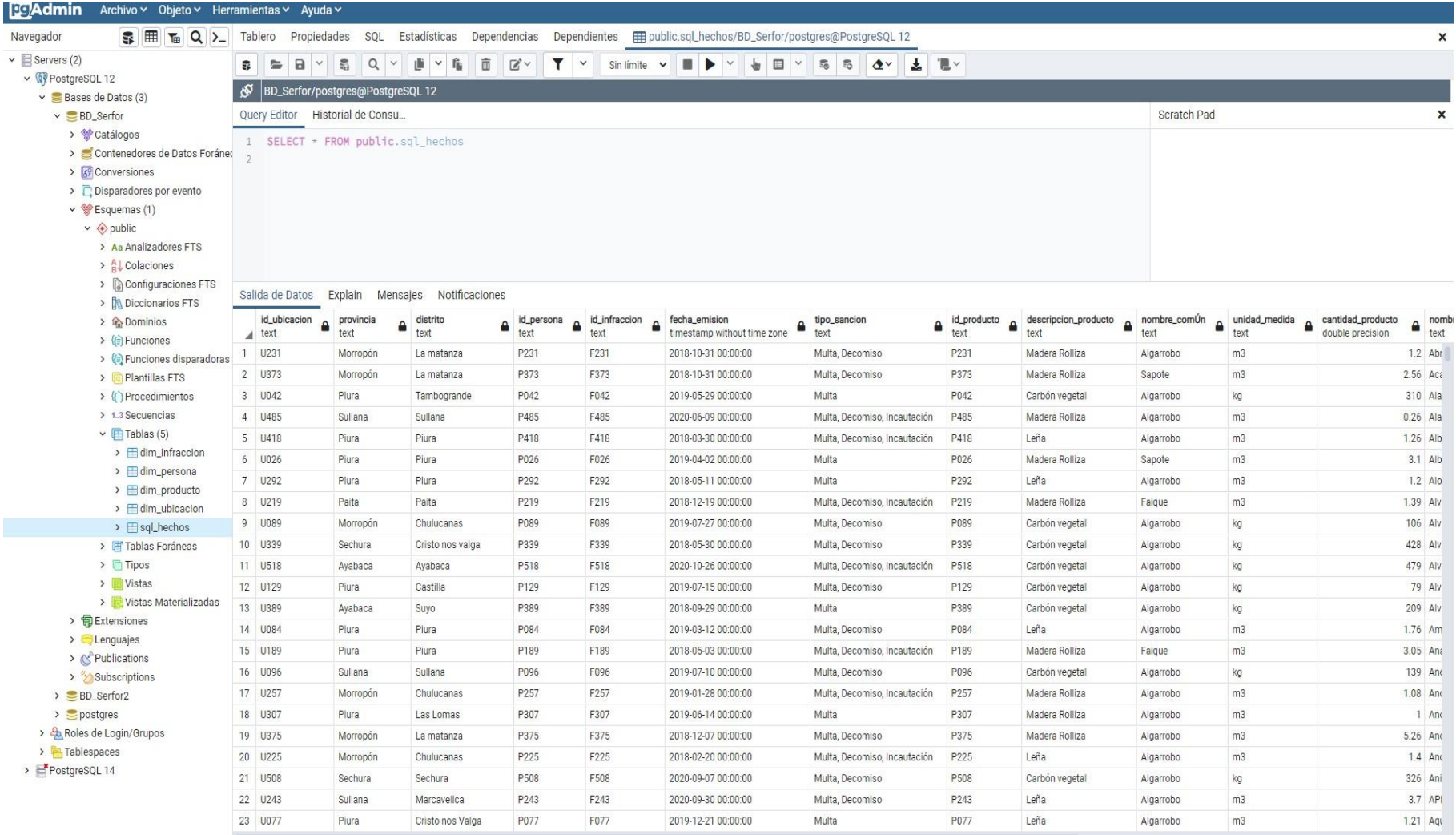

## ANEXO 10: PROCEDIMIENTOS DE LIMPIEZA Y DEPURACIÓN DE DATOS CON PENTAHO DATA INTEGRATION.

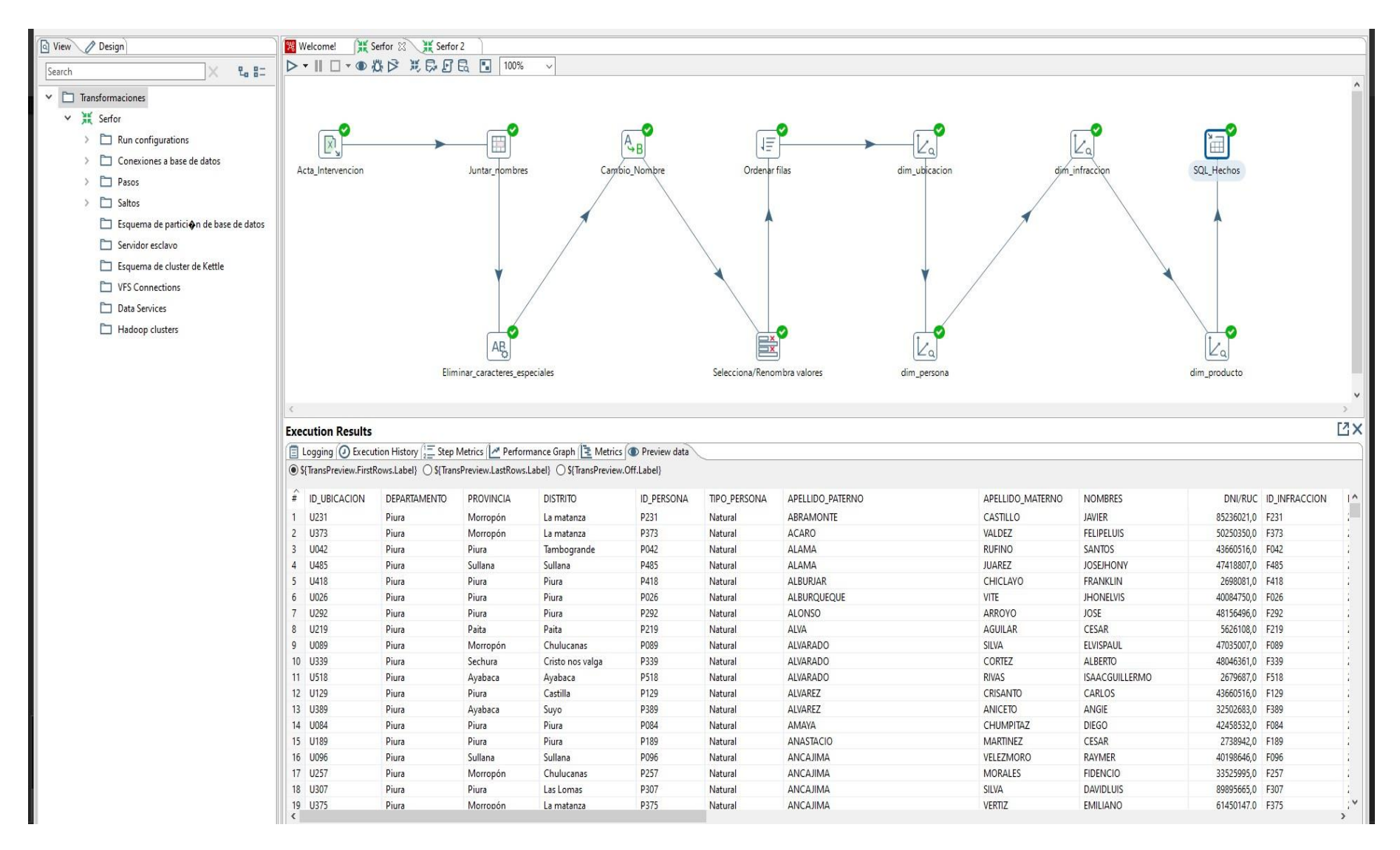

# ANEXO 11: VISUALIZACIÓN DE LOS INDICADORES DE LA GESTIÓN FORESTAL CON POWER BI.

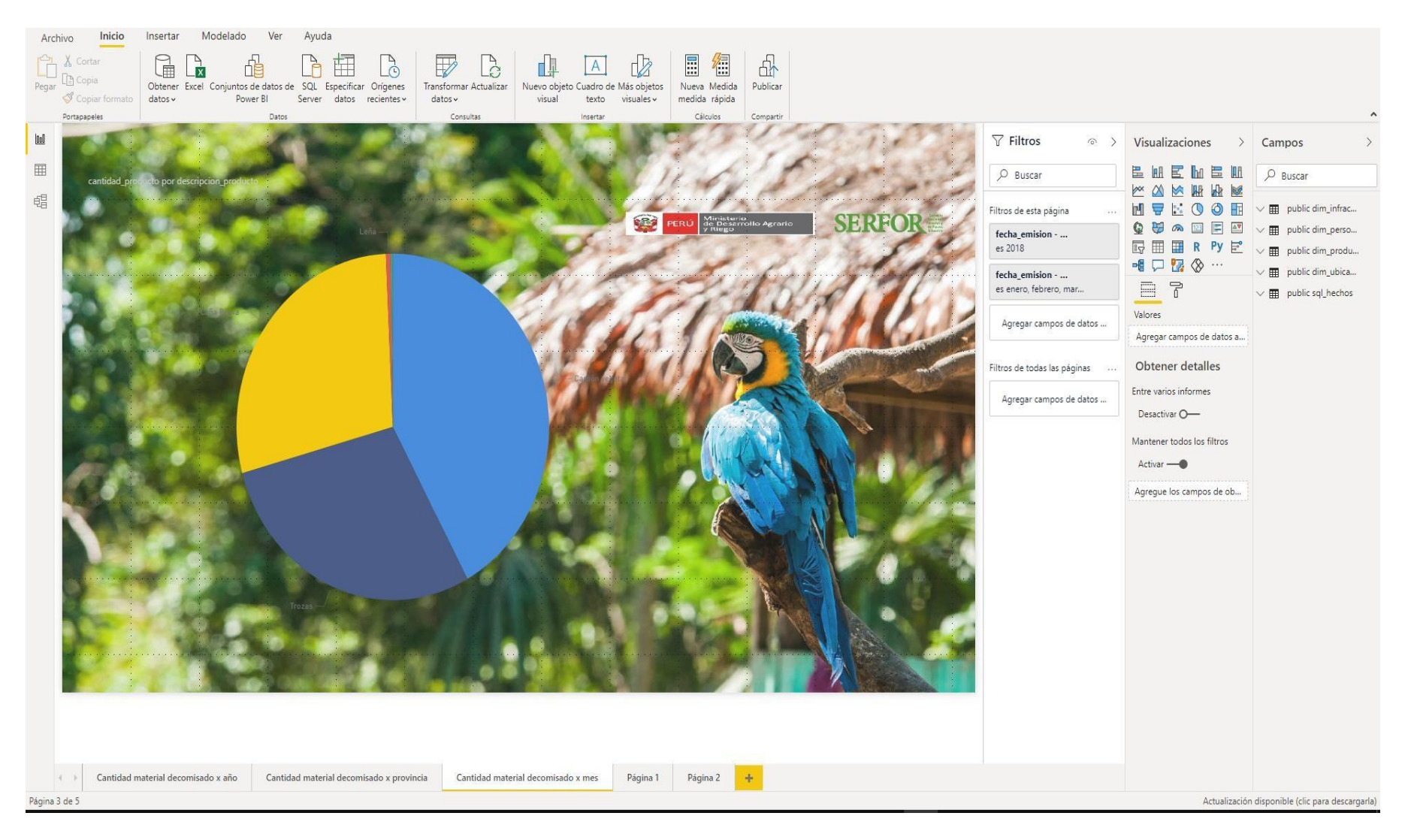

# ANEXO 12: VALIDACIÓN DE INSTRUMENTO

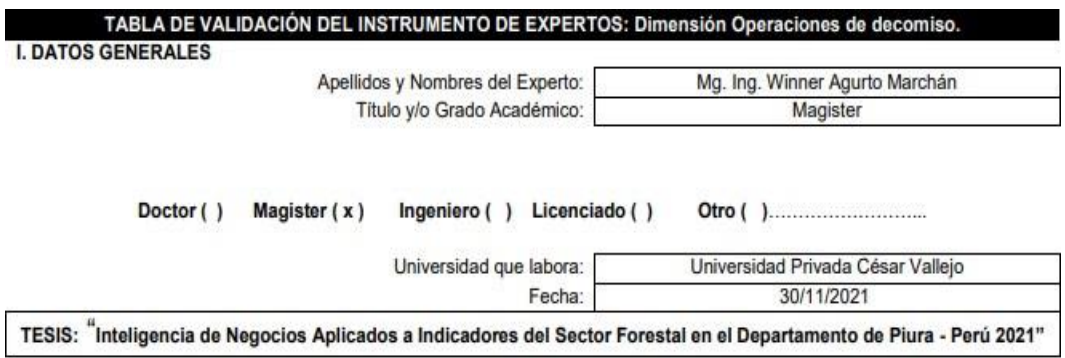

#### Autor: Pardo Saucedo Walter Hugo

Deficiente (0-20%) Regular (21-50%) Bueno (51-70%) Muy Bueno (71-80%) Excelente (81-100%)

Mediante la evaluación de expertos usted tiene la facultad de calificar la tabla de validación del instrumento involucrado mediante una serie de indicadores con puntuaciones especificadas en la tabla, con la valoración de 0% - 100%. Asimismo, se exhorta a las sugerencias de cambio de ítems que crea pertinente, con la finalidad de mejorar la coherencia de los indicadores para su valoración.

**II. ASPECTOS DE VALIDACIÓN** 

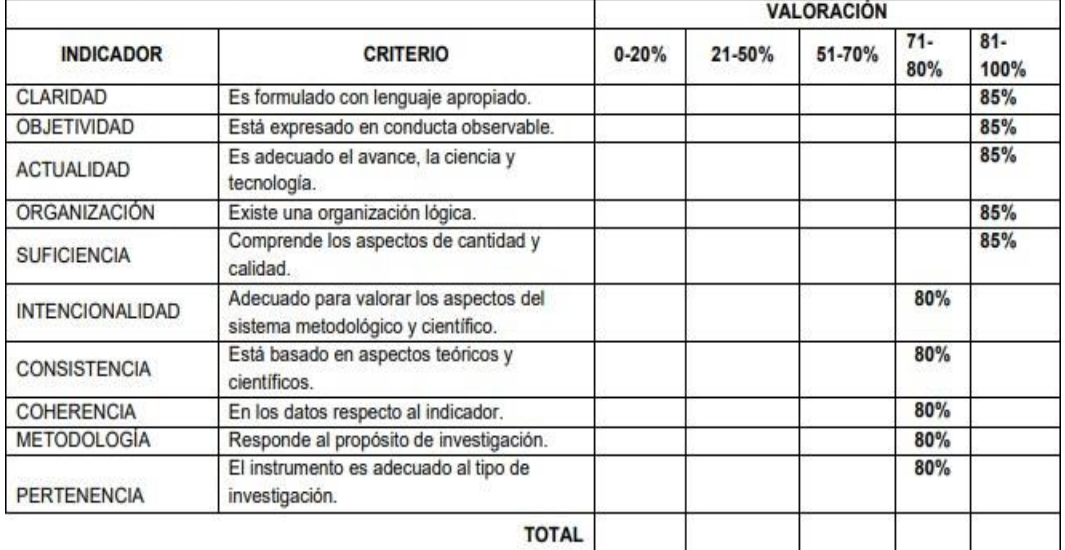

#### III. PROMEDIO DE VALIDACIÓN: 82.5% IV. OPCIÓN DE APLICABILIDAD

(X) El instrumento puede ser aplicado, tal como está elaborado

() El instrumento debe ser mejorado antes de ser aplicado

**FIRMA DEL EXPERTO** : Winner Agurto Marchar  $: 40673760$ : Análisis de datos : wagurtohn@ucyvirtual.edu.pe

Mgtr. DNI Especialidad E-mail

# ANEXO 13: VALIDACIÓN DE INSTRUMENTO

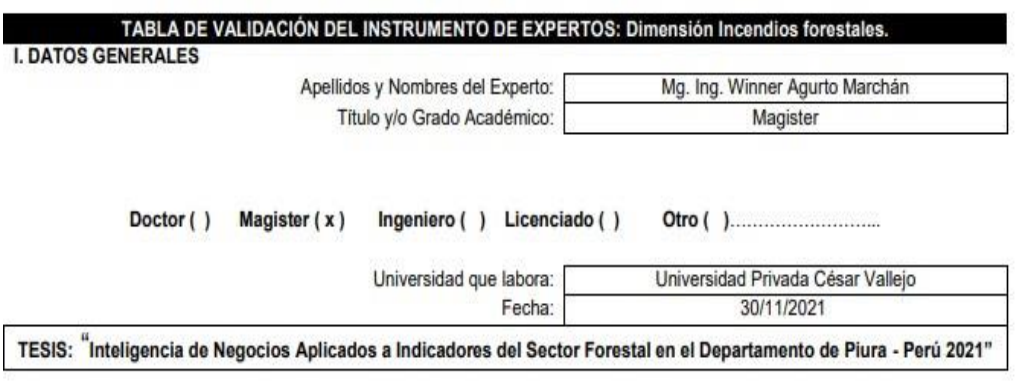

#### Autor: Pardo Saucedo Walter Hugo

#### Deficiente (0-20%) Regular (21-50%) Bueno (51-70%) Muy Bueno (71-80%) Excelente (81-100%)

Mediante la evaluación de expertos usted tiene la facultad de calificar la tabla de validación del instrumento involucrado mediante una serie de indicadores con puntuaciones especificadas en la tabla, con la valoración de 0% - 100%. Asimismo, se exhorta a las sugerencias de cambio de ítems que crea pertinente, con la finalidad de mejorar la coherencia de los indicadores para su valoración.

**II. ASPECTOS DE VALIDACIÓN** 

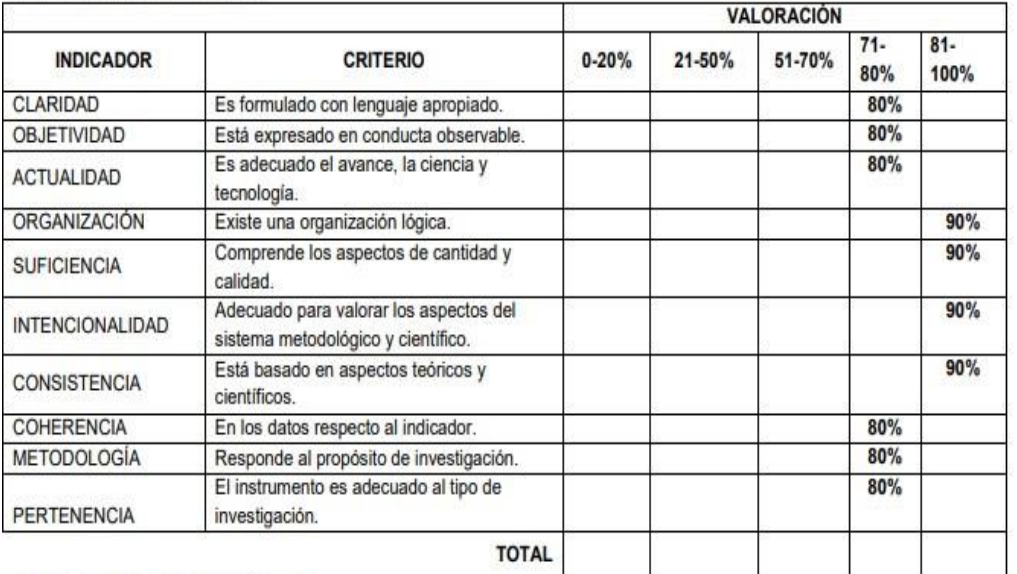

III. PROMEDIO DE VALIDACIÓN: 84% IV. OPCIÓN DE APLICABILIDAD

() El instrumento puede ser aplicado, tal como está elaborado

() El instrumento debe ser mejorado antes de ser aplicado FIRMA DEL EXPERTO : Winner Agurto Map Mgtr. ıán DNI  $:40673760$ Especialidad : Análisis de datos E-mail : wagurtom\@ucvvjrtual.edu.pe

# ANEXO 14: VALIDACIÓN DE INSTRUMENTO

#### ANEXO Nº6: VALIDACIÓN DEL INSTRUMENTO

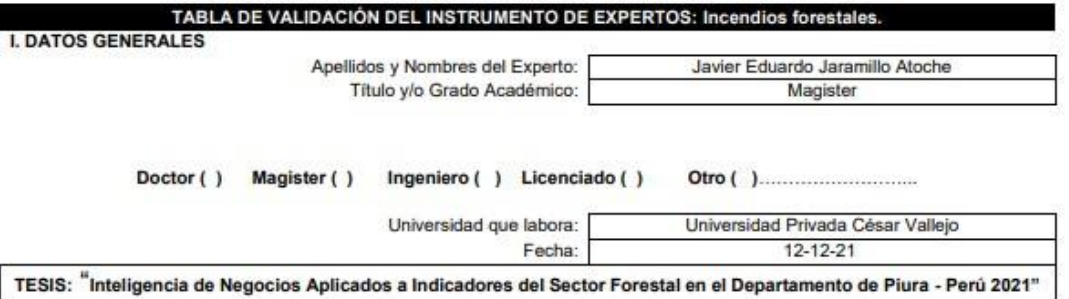

#### Autor: Pardo Saucedo Walter Hugo

Deficiente (0-20%) Regular (21-50%) Bueno (51-70%) Muy Bueno (71-80%) Excelente (81-100%)<br>Mediante la evaluación de expertos usted tiene la facultad de calificar la tabla de validación del instrumento involucrado mediante<br> sugerencias de cambio de ítems que crea pertinente, con la finalidad de mejorar la coherencia de los indicadores para su valoración.

#### **II. ASPECTOS DE VALIDACIÓN**

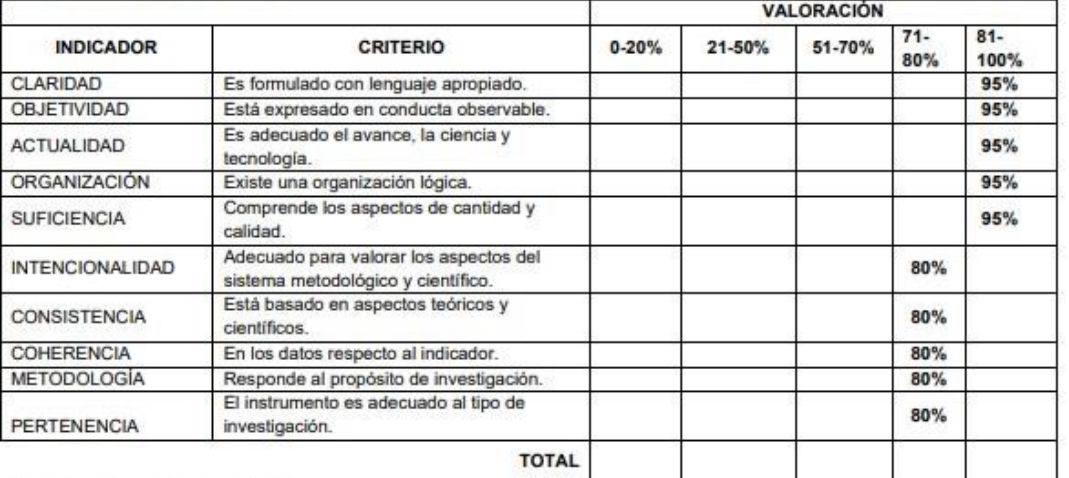

III. PROMEDIO DE VALIDACIÓN:

#### IV. OPCIÓN DE APLICABILIDAD

( ) El instrumento puede ser aplicado, tal como está elaborado

() El instrumento debe ser mejorado antes de ser aplicado

**FIRMA DEL EXPERTO** 

# ANEXO 15: VALIDACIÓN DE INSTRUMENTO

#### ANEXO Nº4: VALIDACIÓN DEL INSTRUMENTO

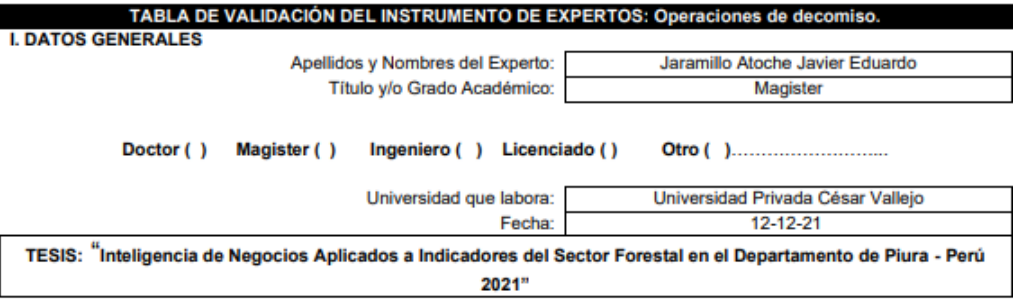

#### Autor: Pardo Saucedo Walter Hugo

Deficiente (0-20%) Regular (21-50%) Bueno (51-70%) Muy Bueno (71-80%) Excelente (81-100%)<br>Mediante la evaluación de expertos usted tiene la facultad de calificar la tabla de validación del instrumento involucrado mediante una serie de indicadores con puntuaciones especificadas en la tabla, con la valoración de 0% - 100%. Asimismo, se exhorta a las sugerencias de cambio de ítems que crea pertinente, con la finalidad de mejorar la coherencia de los indicadores para su valoración.

**II. ASPECTOS DE VALIDACIÓN** 

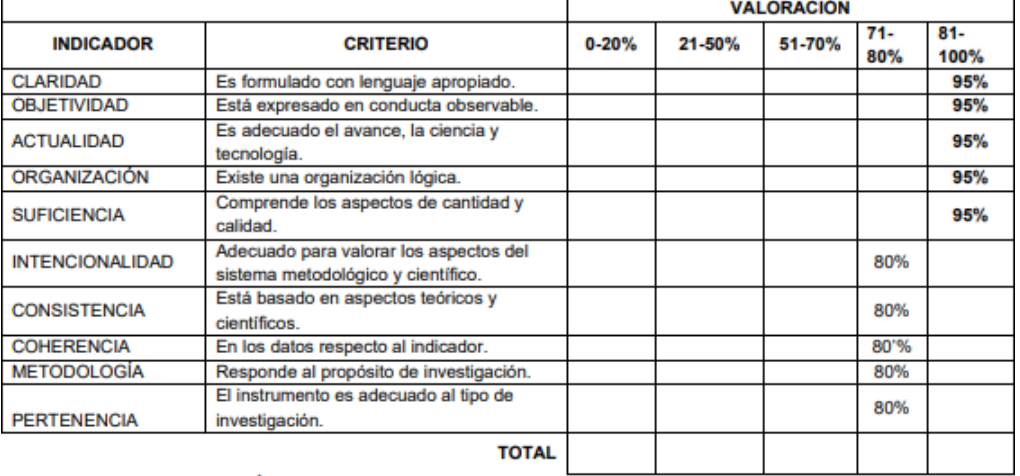

#### III. PROMEDIO DE VALIDACIÓN: IV. OPCIÓN DE APLICABILIDAD

- () El instrumento puede ser aplicado, tal como está elaborado
	- El instrumento debe ser mejorado antes de ser
- () aplicado

**FIRMA DEL EXPERTO** 

# ANEXO 16: VALIDACIÓN DE INSTRUMENTO

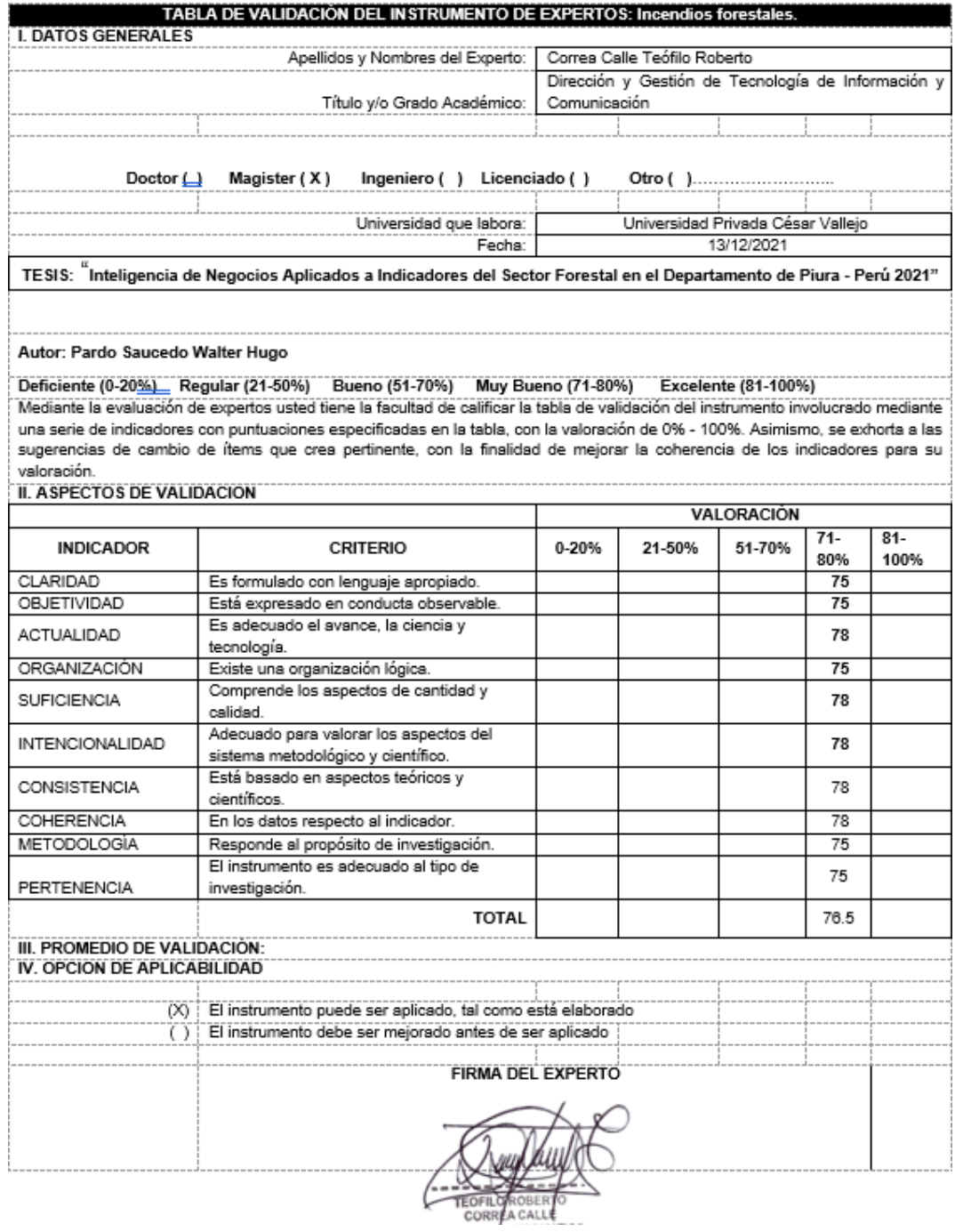

#### ANEXO Nº6: VALIDACIÓN DEL INSTRUMENTO

# ANEXO 17: VALIDACIÓN DE INSTRUMENTO

#### ANEXO Nº4: VALIDACIÓN DEL INSTRUMENTO

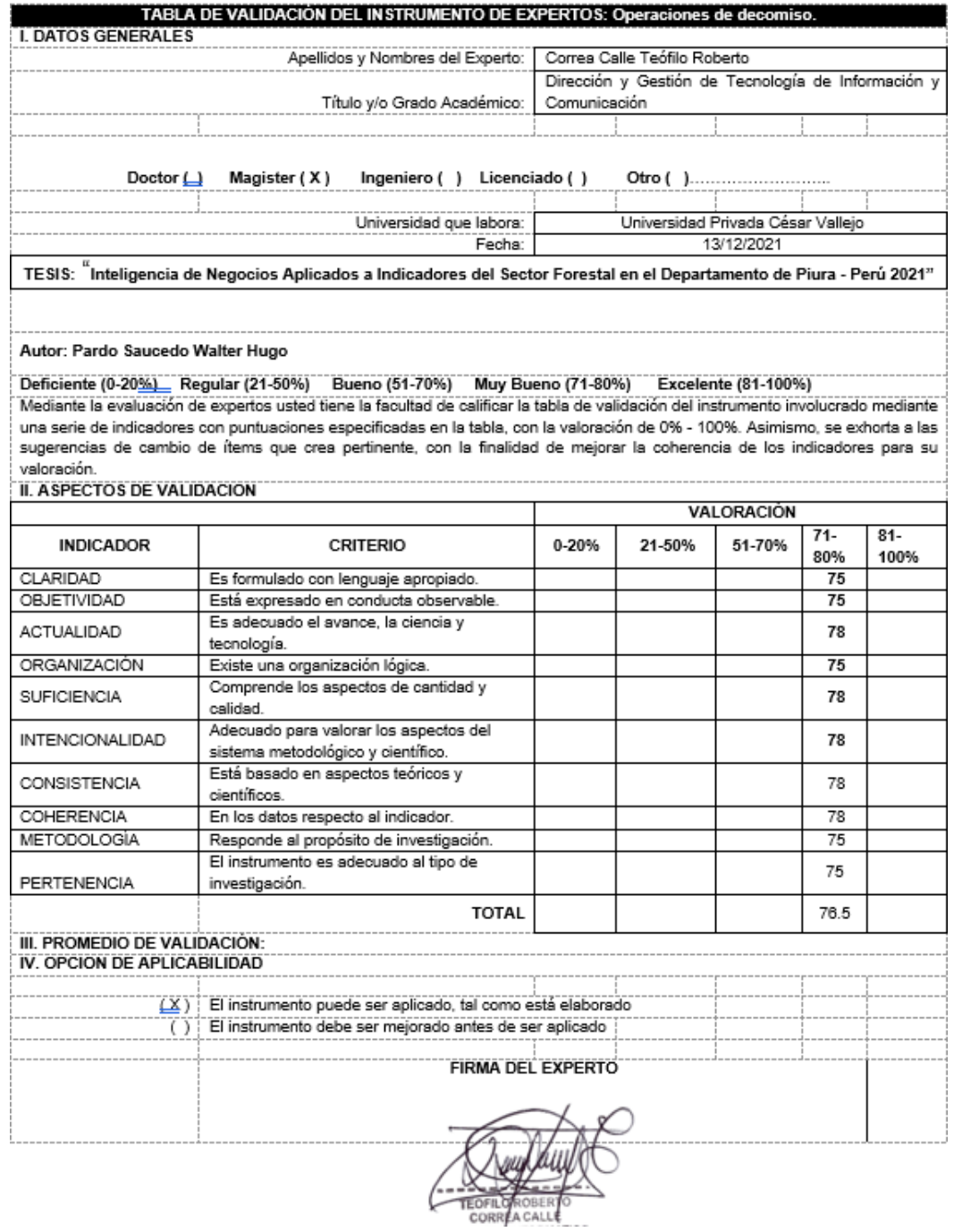

40

# ANEXO 18: VALIDACIÓN DE LA METODOLOGÍA

# ANEXO Nº5: VALIDACIÓN DE LA METODOLOGÍA

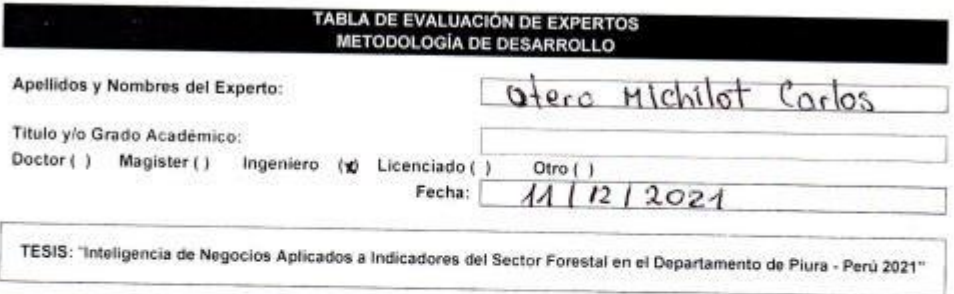

Autor: Pardo Saucedo Walter Hugo

MUYMAL(1) MALO(2) REGULAR (3) BUENO(4) EXCELENTE(5)

Mediante la tabla de evaluación de expertos usted tiene la facultad de evaluar la metodología de inteligencia de negocios<br>involucrado mediante una serie de preguntas con puntuaciones específicadas al final de la tabla. Asi

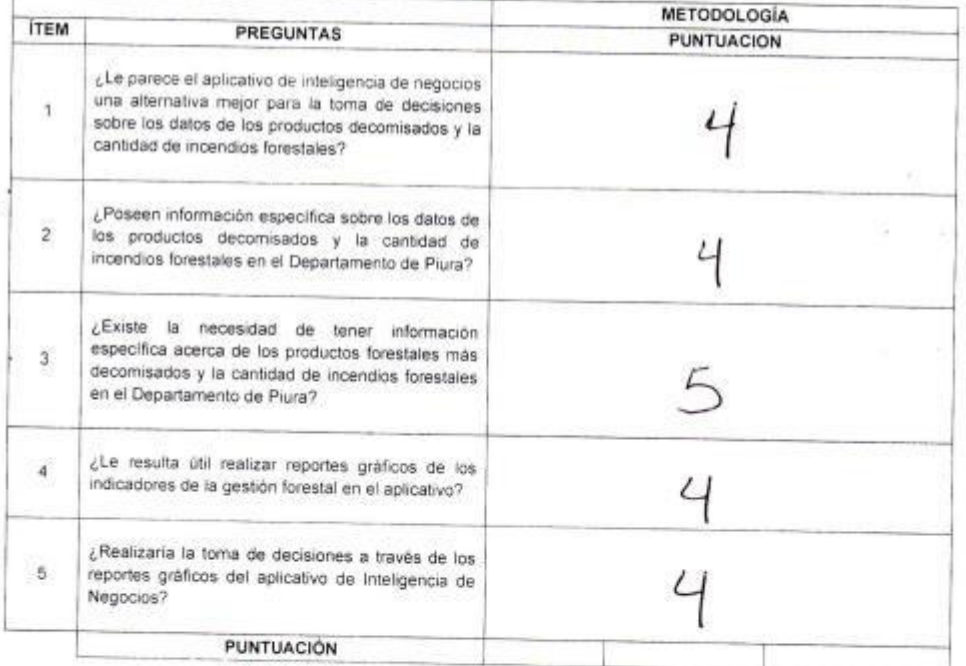

FIRMA DEL EXPERTO

akona  $10M$ FORESTAL Y læ Ing. Carlos I. Otero Michilot A EN SISTEMA DE INFORMACIÓ